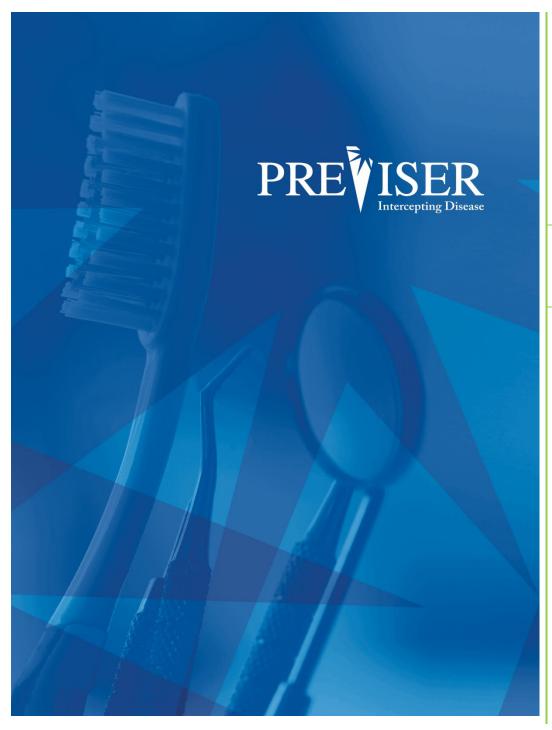

This guide describes the PreViser<sup>®</sup> Clinical Suite

For further information, contact: help@previser.com P: 888.854.0007

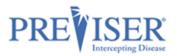

#### Copyright © 2020 - 2021 PreViser Corporation. All rights reserved.

The information contained in this document is the exclusive property of PreViser Corporation and, except for use by the authorized persons, shall not be distributed, reproduced, or disclosed in whole or part without prior written permission from PreViser.

#### HIPAA / HITECH

Pursuant to the Health Insurance Portability and Accountability Act of 1996 (HIPAA), the Health Information Technology for Economic and Clinical Health Act of 2009 (HITECH), and all applicable regulations promulgated pursuant to HIPAA and HITECH, every reasonable effort has been made to ensure that no text or screen prints contain individually identifiable health information. Wherever possible, the information used is test data and fictitious in nature. If you have any concerns about the information contained herein, please contact your PreViser Account Manager or Privacy Officer.

#### **Version History**

| Revision<br>Level | Date    | Description                                                                                                    |
|-------------------|---------|----------------------------------------------------------------------------------------------------|
| 5.0               | 02/2020 | Original                                                                                                    |
| 5.2               | 06/2020 | Added mobile shortcut, assessment import, emailing reports, and submitted to insurer sections.<br>Updated encryption key section. Updated all screenshots.                                            |
| 5.3               | 12/2020 | Added Health Questionnaires section and updated screenshots.                                                                                                    |
| 5.4               | 03/2021 | Added: Home Care Report, Deleting Assessments, Forgot PIN, Privacy Mode, DOB as search criteria, Contextual Help, a What's Changed section to Comprehensive risk assessment. Updated all screenshots. |
| 5.5               | 9/2021  | Added: Clinical Inputs and Practice Reports                                                                                                    |
| 5.6               | 12/2021 | Added December 2021 release features and modified existing screenshots to reflect the latest functionality.<br>Added the <i>Enterprise Features</i> section.                                          |
| 5.9               | 03/2022 | Changed screenshots to reflect modified Products dropdown;<br>Added Health Questionnaire video link                                                                                                   |
| 5.10              | 06/2022 | Changed screenshots to reflect modified PreViser.com site;<br>Added section about hiding PHI in the Insurer section on the Patient page.                                                              |

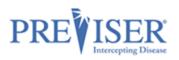

# CONTENTS

| Getting Started with the Clinical Suite                                                                       | 4  |
|----------------------------------------------------------------------------------------------------|----|
| To Create a Shortcut on Your Desktop                                                                          | 5  |
| To Create a Shortcut on Your iPad                                                                             | 6  |
| Accessing the Clinical Suite                                                                                  | 7  |
| Lost Password, Username, or PIN                                                                               | 8  |
| Time Out Feature                                                                                              | 9  |
| Using PreViser's Clinical Assessment                                                                          | 10 |
| Search Function                                                                                               | 10 |
| Browse Patients page Privacy mode                                                                             |    |
| Creating Patients                                                                                             |    |
| Edit Patient Information                                                                                      |    |
| Patient Engagement<br>Patient Verification                                                                    |    |
| Overall Assessment Information                                                                                |    |
|                                                                                                    |    |
| Pre-loading Values from Prior Assessments<br>Health Questionnaires                                            |    |
| Importing Assessments from Other Practices                                                                    |    |
| NOTE: If the assessment code has been entered incorrectly, or is invalid, the following error message will be |    |
| displayed:                                                                                                    |    |
| Performing an Assessment                                                                                      | 23 |
| Recent Assessments                                                                                            | -  |
| Home Care Report (HCR)                                                                                        |    |
| Overview                                                                                                    |    |
| Editing an individual Home Care Report<br>Editing Home Care Reports for The Entire practice                   |    |
| Deleting Assessments                                                                                          |    |
| Report Overview                                                                                               |    |
| Periodontal Disease Assessment                                                                                |    |
| Report Options - Perio                                                                                        |    |
| The Perio Patient Report                                                                                      |    |
| Caries Assessment                                                                                             | 42 |
| Report Options - Caries                                                                                       | 43 |
| Oral Cancer Risk Assessment                                                                                   | 45 |
| Report Options – Oral Cancer                                                                                  | 45 |
| Comprehensive Assessment                                                                                      | 48 |
| Return of Benefits                                                                                            | 48 |
| Check Benefits                                                                                                | 48 |
| Benefit Return Display:                                                                                       |    |
| Additional Enhanced Benefits Information:                                                                     |    |
| Submitted to Insurer Status:                                                                                  |    |
| Practice Reports                                                                                              |    |
| Enterprise Features                                                                                           |    |
| Customizing Individual Reports                                                                                |    |
| Customizing Assessment Defaults                                                                               |    |
| Patient Import                                                                                                | 57 |

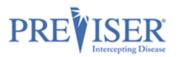

| PreViser Analytics   | 61 |
|----------------------|----|
| Appendix A – Reports | 65 |
| Perio Report         |    |
| Caries Report        |    |
| Oral Cancer Report   | 67 |
| Comprehensive Report |    |
|                      |    |

# GETTING STARTED WITH THE CLINICAL SUITE

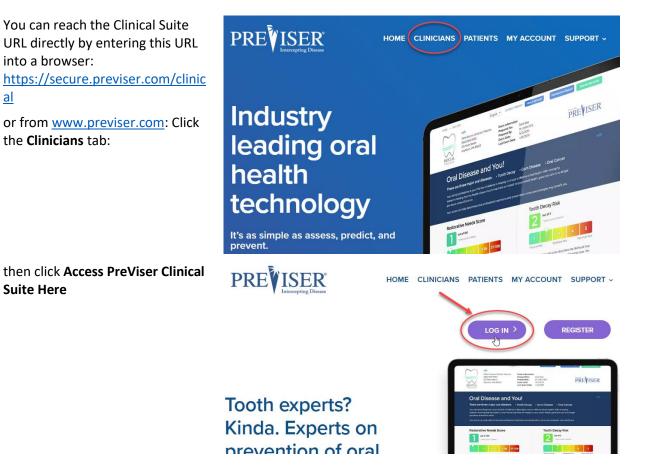

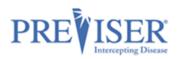

# To Create a Shortcut on Your Desktop

- 1. Right-click anywhere on your desktop.
- 2. Select New and then Shortcut.

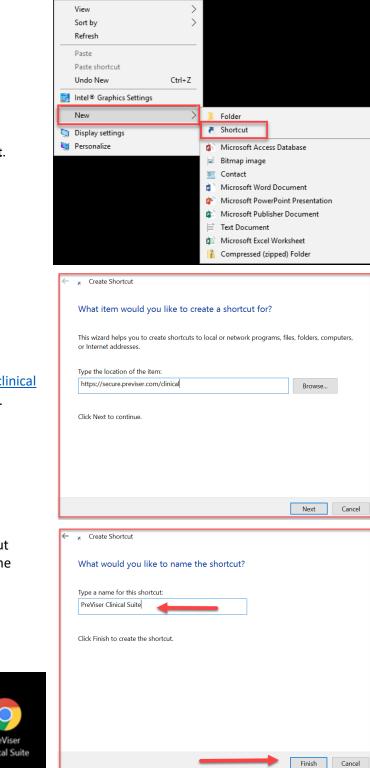

- Enter <u>https://secure.previser.com/clinical</u> into the Shortcut address box.
- 4. Click Next
- 5. Enter the name of the Shortcut (PreViser Clinical Suite) into the box.
- 6. Click Finish.

You will now have a shortcut displayed on your desktop labeled **PreViser Clinical Suite**.

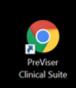

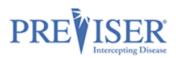

### TO CREATE A SHORTCUT ON YOUR IPAD

 Open Safari on your home screen and enter <u>https://secure.previser.com/clinical</u> in the navigation bar:

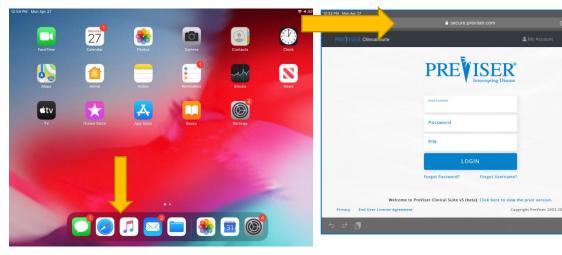

- 2. Tap the Share Icon and tap **Add to Home Screen**.
- 3. Enter the name PreViser Clinical Suite and tap **Add**.

4. You can now easily access PreViser Clinical Suite on your Home Screen!

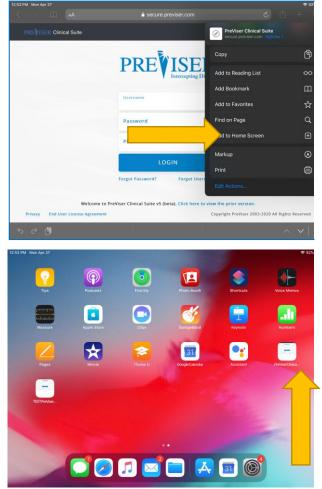

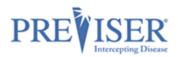

# ACCESSING THE CLINICAL SUITE

When you launch the Clinical Suite from <u>https://secure.previser.com/clinical</u>, the log in page displays.

- Clicking on **MyAccount** redirects you to the MyAccount application for account management.
- Clicking on the question mark opens <a href="https://www.previser.com/support/">https://www.previser.com/support/</a> the PreViser Support website with links to documentation, videos, trainer resources, and support contact information.

| Enter the <b>Username</b> ,<br><b>Password</b> , and <b>PIN</b> you<br>created when you<br>registered. |             | My Account Products - @             |
|----------------------------------------------------------------------------------------------------|-------------|-------------------------------------|
| Click <b>Login</b> to display the Browse Patients page.                                                |             | Intercepting Disease                |
|                                                                                                    | Usernam     | re                                  |
|                                                                                                    | Passwo      | ord                                 |
|                                                                                                    | PIN         |                                     |
|                                                                                                    |             | LOGIN                               |
|                                                                                                    | Forgot pass | sword? Forgot username? Forgot PIN? |

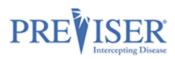

# LOST PASSWORD, USERNAME, OR PIN

| PREVISER®<br>Intercepting Disease             |
|-----------------------------------------------|
| Username                                      |
| Password                                      |
| PIN                                           |
| LOGIN                                         |
| Forgot password? Forgot username? Forgot PIN? |

You can reset your password or retrieve your account username by entering the email address associated with your account.

| PREVISER MyAccount                                                                                               | PREVISER MyAccount                                                                               |
|----------------------------------------------------------------------------------------------------|--------------------------------------------------------------------------------------------------|
|                                                                                                    |                                                                                                  |
| Reset Password                                                                                                   | Retrieve Username                                                                                |
| Please use the email associated with your practice. You will receive a link to reset your password in that inbox | Please use the email associated with your practice. You will receive your username in that inbox |
| email                                                                                                    | email                                                                                            |
| Continue                                                                                                    | Continue                                                                                         |
| Return to Log In page                                                                                            | Return to Log In page                                                                            |

continued

To retrieve a lost PIN, enter the account username and the name of the person asking for the PIN.

| PREVISER MyAccount                                                                                                    | $\equiv$         |
|----------------------------------------------------------------------------------------------------|------------------|
|                                                                                                    |                  |
| Retrieve PIN                                                                                                    |                  |
| Please enter the username associated with you<br>or initials. All PIN numbers will be sent by emai<br>for this account. |                  |
| Username                                                                                                    |                  |
| Requested By                                                                                                    |                  |
| Continue                                                                                                    |                  |
| Return to Log In page                                                                                                   | Forgot username? |

### TIME OUT FEATURE

To ensure compliance with HIPAA IT security requirements, users of the PreViser Clinical Suite will see a new pop-up appear after 10 minutes of data entry inactivity. If you do not click the **Continue** button, 10 minutes after that you will be automatically logged off the system.

If you are automatically logged off, *any unsaved data will be lost* and will need to be reentered to complete the assessment. If you believe you are going to be longer than 10 minutes away from data entry, be sure to click <u>Save for Later</u> so you do not lose any unsaved clinical data entered.

| Status<br>Activ | ve 🔻                                                                                                    |  |  |  |  |
|-----------------|----------------------------------------------------------------------------------------------------|--|--|--|--|
|                 | Security Alert ×                                                                                                    |  |  |  |  |
| t↓ Mo           | Due to inactivity, your session will time out in 9:56.                                                                                                    |  |  |  |  |
| 02/             | Any unfinished patient chart or risk assessment will not be saved. Click Continue below to return to PreViser before you are logged off.                                                                    |  |  |  |  |
|                 | If you are completing a risk assessment for a patient and you<br>are going to be away from PreViser for longer than 10<br>minutes, be sure to click "Save for Later" so patient<br>information is not lost. |  |  |  |  |
|                 | Logout Continue                                                                                                    |  |  |  |  |
|                 |                                                                                                    |  |  |  |  |

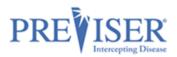

### USING PREVISER'S CLINICAL ASSESSMENT

Once you are logged in successfully, the Browse Patients Home page displays:

| Search                      | Status<br>Active | Hide Names                             |                               |        |
|-----------------------------|------------------|----------------------------------------|-------------------------------|--------|
| Show 6 🗢 entries            |                  |                                        |                               |        |
| Patient Name                | Date of Birth    | Most Recent Exam $\uparrow \downarrow$ | Notes                         | î↓     |
| Patient, Test               | 01/02/1960       |                                        | Patient presents as a 60 year |        |
| Person-Added, Second        | 02/14/1988       | 02/22/2021                             |                               |        |
| Showing 1 to 2 of 2 entries |                  |                                        |                               |        |
|                             |                  |                                        | Previous                      | 1 Next |

### **SEARCH FUNCTION**

**To search by Patient Name or Notes:** type a whole or partial word in the Search field. The search filter works immediately as you enter the characters.

**To search by Date of Birth:** Type the full or part of the birthdate in dd/mm/yyyy format. The search filter works immediately as you enter the characters.

#### **BROWSE PATIENTS PAGE PRIVACY MODE**

You can 'hide' patients' names to only show the patients' initials.

This enhances HIPAA compliance for offices by hiding protected health information if the computer monitor can be viewed by patients.

| Browse Patients                  |      |               |    |                  |  |  |
|----------------------------------|------|---------------|----|------------------|--|--|
| Search Status Active  Hide Names |      |               |    |                  |  |  |
| Show 6 🜩 ent                     | ries |               |    |                  |  |  |
| Patient Name                     | î↓ ( | Date of Birth | ţ↓ | Most Recent Exam |  |  |
| P, T                             | (    | 01/02/1960    |    |                  |  |  |
| P, S                             | (    | )2/14/1988    |    | 02/22/2021       |  |  |
| L<br>Showing 1 to 2 of 2 entries |      |               |    |                  |  |  |

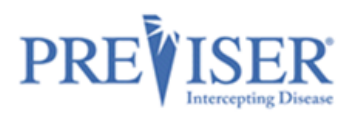

## **CREATING PATIENTS**

In order to assess a patient, a PreViser patient record must be created.

Click the **New Patient** button on the Home Page:

| PREVISER Clinical Suite | 🛎 Patients 👻 🖬 M      | ore • 🙎         | Products 🕶 |             |  |  |
|-------------------------|-----------------------|-----------------|------------|-------------|--|--|
| Browse Patients         | 🖶 Browse Patients     | Import Patients |            | New Patient |  |  |
| browse rationts         | <b>L+</b> New Patient |                 | _          |             |  |  |
|                         | Import Patients       |                 |            |             |  |  |

(Another way to do it is to click the Patients tab at the top, then click the New Patient option.)

|                                              | PREVISER Clinical Suite          | 🚢 Pat            | ents 👻 🕂 More 👻 | <b>4</b> | ▼ Products ▼ 🚱               |
|----------------------------------------------|----------------------------------|------------------|-----------------|----------|------------------------------|
| The Patient<br>Information page<br>displays. | Creating Patient                 |                  |                 |          | Save Patient                 |
| uispiays.                                    | Patient Information              | Insurer Informat | on              |          |                              |
| This page and the<br>Insurer Information     | First Name*                      |                  | Patient Notes   |          |                              |
| page are all you need                        | Last Name*                       |                  |                 |          |                              |
| to create your patient.                      | Gender<br>Male                   | •                |                 |          |                              |
|                                              | Date of Birth*<br>mm/dd/yyyy     | <b>=</b> 🗰       |                 |          |                              |
|                                              | Phone Number                     | e.               |                 |          |                              |
|                                              | Email (Parent's if under 18)     |                  |                 |          |                              |
|                                              | Privacy End User License Agreeme | ent              |                 |          | Copyright PreViser 2003-2021 |

continued

Fill in the Patient Information fields:

Important! Fields without an asterisk are not submitted to the insurance carrier, i.e., any notes added to the Patient Notes section are not viewable by the insurance carrier.

| First Name*    | Required.                      |  |
|----------------|--------------------------------|--|
| Last Name*     | Required.                      |  |
| Gender         | Dropdown select Male or Female |  |
| Date of Birth* | Required, mm/dd/yyyy format    |  |
| Phone Number   |                                |  |
| Email          | Parents if under 18            |  |
| Patient Notes  |                                |  |

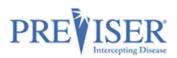

Click the **Insurer Information** tab and select the insurer of that patient from the dropdown list.

Note: The contents of the page will change depending on the company you select.

If you do not see the insurer, or if the patient is uninsured, select **None/Other** from the dropdown list.

Click the **Save Patient** button.

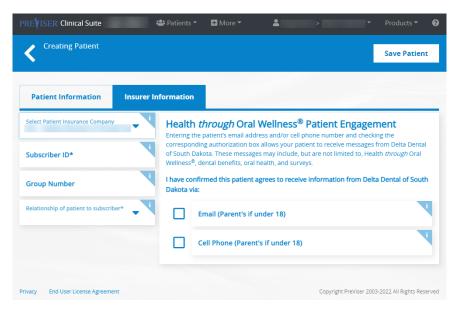

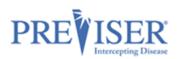

## **EDIT PATIENT INFORMATION**

Once a patient has had assessments performed and you select them on the Browse Patients page, the *Patient Details* page will look similar to this:

The *Patient Notes* section will only display if notes have been added.

You can choose to hide or display the patient data, such as Subscriber Number, Group Number or Relationship, in the *Insurer Information* section on the *Patient* page by clicking on the **Show / Hide** icon.

| PREVISER Clinical Suite                                                            | 📽 Patients 🔻                    | 🛨 More 👻 🗧 🙎                                               |   |             |                             | 0 |
|------------------------------------------------------------------------------------|---------------------------------|------------------------------------------------------------|---|-------------|-----------------------------|---|
|                                                                                    |                                 |                                                            |   |             | Edit Patient                |   |
| Insurer Information                                                                | Show                            |                                                            | 1 | New Assess  | sment                       |   |
| PreViserQa                                                                         |                                 |                                                            |   |             | ehensive<br>and Oral Cancer |   |
| Enhanced Benefits<br>Group Participates<br>Individual Qualifies                    | HOW                             |                                                            |   | Pe          | erio                        | ſ |
| CARIES<br>INDIVIDUAL QUALIFIES<br>PERIO                                            | HEALTH through<br>ORAL WELLNESS |                                                            |   | Ca          | ries                        |   |
| INDIVIDUAL QUALIFIES                                                               |                                 |                                                            |   | Oral        | Cancer                      |   |
|                                                                                    |                                 |                                                            |   | Health Que  | estionnaires                |   |
| Recent Assessments                                                                 |                                 |                                                            |   | Import As   | sessments                   |   |
| Perio Caries Exam Date: 06/09/2022 Exam Date: Submitted On: 06/09/2022 Submitted O | 04/25/2022<br>Dn: 04/25/2022    | Perio<br>Exam Date: 04/25/2022<br>Submitted On: 04/25/2022 | F | Patient Not | es                          |   |
| 4 24 3 5                                                                           | 10                              | 3 _16 1                                                    |   |             |                             |   |

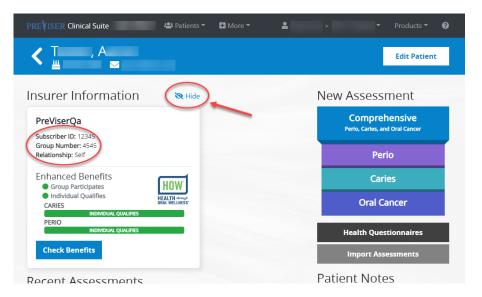

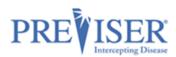

If you need to update the patient's demographic or insurance information, or make them inactive in the Clinical Suite, you can do so by clicking **Edit Patient**, making the update, and clicking **Save**.

| Cediting Patient                | lenge i    |        |            |
|---------------------------------|------------|--------|------------|
| Patient Information             | Insurer li | nforma | tion       |
| Is Patient Active?              | Yes        | No     | Patient No |
| First Name*                     |            |        |            |
| ast Name*                       |            |        |            |
| Gender<br>Male                  |            | •      |            |
| Date of Birth*<br>04/28/1948    |            | Ē      |            |
| Phone Number                    |            | د      |            |
| Email (Parent's if under 18)    |            |        |            |
| rivacy End User License Agreeme | nt         |        |            |

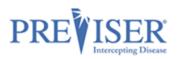

## **PATIENT ENGAGEMENT**

If the provider selects an insurance company from the dropdown list, the provider has an opportunity to collect the patient's email address. This will allow the insurance company to send targeted messages to the patient based on the patient's risk and severity scores. To enable this feature, you must check the box to confirm that the "patient wishes to receive additional information about their oral health," and enter the patient's email address:

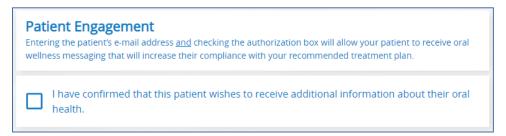

## **PATIENT VERIFICATION**

When an insurance company is selected, the Clinical Suite can verify the data that you enter with the information the insurance company has on file, if the insurer has established the necessary connection to the Clinical Suite. This can vary from one insurance company to another.

If you enter information that does not match that which is in the insurance company's records, a message will display with information about what to do next:

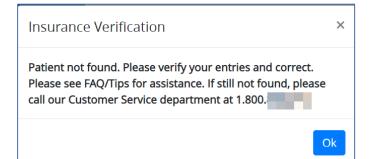

Once the patient details page has been populated, click **Save.** 

If you selected **None/Other** for the insurance status, you will be prompted to verify the patient is uninsured:

Once you confirm this status, an alert message will confirm that your patient was created successfully and saved

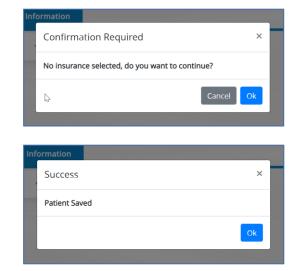

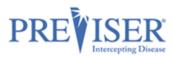

### **OVERALL ASSESSMENT INFORMATION**

Select a patient you created and click one of the New Assessment choices on the Patient Details page to open and start a new **Comprehensive, Periodontal, Caries**, or **Oral Cancer** Assessment:

| < ₩ 02/14/1988 .                                                 | 5555551213 🖂                                                |                                                             |                                                            | Edit Patient                                    |
|------------------------------------------------------------------|-------------------------------------------------------------|-------------------------------------------------------------|------------------------------------------------------------|-------------------------------------------------|
| Insurer Informa                                                  | ition                                                       |                                                             |                                                            | New Assessment                                  |
| PreViserTest<br>Subscriber ID: 12345678900                       | )                                                           |                                                             |                                                            | Comprehensive<br>Perlo, Carles, and Oral Cancer |
| Relationship: Self                                               |                                                             |                                                             |                                                            | Perio                                           |
| Check Benefits                                                   |                                                             |                                                             |                                                            | Caries                                          |
| Recent Assessm                                                   |                                                             |                                                             |                                                            | Oral Cancer                                     |
| Perio<br>Exam Date: 02/22/2021<br>Submitted On: 02/22/2021       | Caries<br>Exam Date: 02/22/2021<br>Submitted On: 02/22/2021 | Caries<br>Exam Date: 02/18/2021<br>Submitted On: 02/18/2021 | Perio<br>Exam Date: 02/18/2021<br>Submitted On: 02/18/2021 | Health Questionnaires                           |
| 2 3 0<br>Risk Disease Stability                                  | 5 37<br>Risk Disease                                        | 5 37<br><sub>Risk</sub> Disease                             | 1 2 0<br>Risk Disease Stability                            | Import Assessments                              |
| Oral Cancer<br>Exam Date: 02/18/2021<br>Submitted On: 02/18/2021 |                                                             |                                                             |                                                            |                                                 |
| 1<br>Risk                                                        | ß                                                           |                                                             |                                                            |                                                 |

### **PRE-LOADING VALUES FROM PRIOR ASSESSMENTS**

After the first risk/restorative needs assessment has been done for any of the assessment types, the Clinical Suite allows you to pre-load previously entered values from a previous assessment.

In the example above, two recent Caries assessments are shown. When you click on **Caries** under New Assessment, you are given the option of starting a completely new assessment or loading the most recent values so you can update them:

| Preload Last Assessment<br>Caries    | Start New | Load Last Values |
|--------------------------------------|-----------|------------------|
|                                      |           |                  |
| Last Assessment                      |           |                  |
| Last Caries Assessment on 02/22/2021 |           |                  |
|                                      |           |                  |

If a Health Questionnaire has been completed for the given patient, it can be also selected to prepopulate the assessment answers.

| Preload Last Assessment<br>Perio        | Start New | Load Last Values |
|-----------------------------------------|-----------|------------------|
|                                         |           |                  |
| Last Assessment                         |           |                  |
| Last Perio Assessment on 11/08/2021     |           |                  |
| Last Health Questionnaire on 11/15/2021 |           |                  |

This saves time as it allows you to only address clinical conditions that have changed since the last assessment.

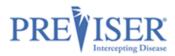

None of the assessment answers will be prepopulated if the *Last Assessment* and *Last Health Questionnaire* check boxes are unchecked, or if the Start **New button** is clicked.

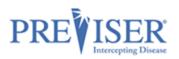

### **HEALTH QUESTIONNAIRES**

A health questionnaire contains assessment questions the patients can fill out themselves before being assessed by the clinician. This saves time and allows patients to be more interactive with their own oral health.

To create a health Questionnaire, or view the existing questionnaires, first select a patient from the patient list, view the *Patient Details* page and click the **Health Questionnaires** button:

| C P , T     U4/28/1948     J 603     S     S | Edit Patient                                    |
|----------------------------------------------------------------------------------------------------|-------------------------------------------------|
| Insurer Information                                                                                                    | New Assessment                                  |
| PreViserTest<br>Subscriber ID: 1234567890                                                                                                    | Comprehensive<br>Perio, Carles, and Oral Cancer |
| Relationship: Self                                                                                                    | Perio                                           |
| Спеск веленть                                                                                                    | Caries                                          |
| Recent Assessments                                                                                                    | Oral Cancer                                     |
| Caries         Perio         Oral Canc           Exam Date:         02/02/2021         Exam Date:         02/02/2021           Submitted On:         02/02/2021         Submitted On:         Submitted On:           5         13         1         0         3                                                                                                    | Health Questionnaires                           |
| Risk Disease Risk Disease Stability Risk                                                                                                    | Import Assessments                              |

| The <i>Health</i><br><i>Questionnaires</i><br>page is displayed. | <b>K</b> # 09/09/1988 | Edit Patient                              |
|------------------------------------------------------------------|-----------------------|-------------------------------------------|
| You can click on the                                             | Recent Questionnaires | New Questionnaire                         |
| HOW DO I USE<br>THE HEALTH                                       | None                  | Open on a Different Device                |
| QUESTIONNAIRE?<br>link to view a                                 |                       | HOW DO I USE THE HEALTH<br>QUESTIONNAIRE? |
| video explaining<br>how to use it.                               |                       |                                           |

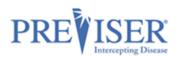

You can email the Health Questionnaire the week, day, or any time before the patient's appointment in order to make the chair-side experience quicker and more productive.

| St Health Questionnaire for                                                                                                    | × 1( |
|----------------------------------------------------------------------------------------------------|------|
| A health questionnaire allows your patient to provide Oral Health Information the<br>can be used in a Clinical Risk Assessment. | at a |
| Send a blank health questionnaire to:                                                                                           |      |
| Email                                                                                                    |      |
| Cancel Send                                                                                                    |      |

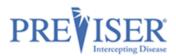

Patients can also scan the Quick Response code with their smart phone or tablet to access the Health Questionnaire.

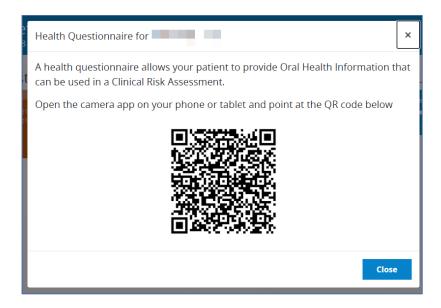

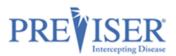

Sample questionnaire

| () Yes   | No I don't know                                                                                                    |
|----------|----------------------------------------------------------------------------------------------------|
| Do you d | Irink fluoridated water?                                                                                                    |
| ⊖ Yes    | O No O I don't know                                                                                                    |
| Do you u | se any fluoride products?                                                                                                    |
| ◯ Yes    | No I don't know                                                                                                    |
| Have you | used any chlorhexidine oral care products for at least 1 week per month for last 6 months?                                                 |
| ⊖ Yes    | No I don't know                                                                                                    |
| Have you | used any xylitol oral care products 4 times daily for the last 6 months?                                                                   |
| ⊖ Yes    | No I don't know                                                                                                    |
| Have you | i used calcium & phosphate toothpaste in the last 6 months?                                                                                |
| ⊖ Yes    | No I don't know                                                                                                    |
| Do you d | Irink alcohol or recreationally use drugs?                                                                                                 |
| Ves      | O No O I don't know                                                                                                    |
|          | ave or have you ever had oral cancer?                                                                                                    |
| Do you s | moke, or have you ever smoked cigarettes?                                                                                                  |
|          | ○ No                                                                                                    |
|          | moke, or have you ever smoked Cigars or Pipes?                                                                                             |
| () Yes   | ○ No                                                                                                    |
| -        | ise or have you ever used smokeless tobacco?<br>◯ No                                                                                       |
| How ofte | e <b>n do you drink alcohol?</b><br>er OLess than 1 drink per day O1 drink per day O2 drinks per day O3 or more drinks per day OI don't kr |
|          | rour diabetic status?<br>not have diabetes good control fair control poor control I don't know                                             |
|          |                                                                                                    |
|          | Back Delete Submit                                                                                                    |

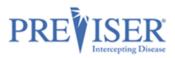

### **IMPORTING ASSESSMENTS FROM OTHER PRACTICES**

If a new patient comes to your practice from an office that uses PreViser and has performed PreViser assessments in the past, you are able to use that previous data. You can ask that patient to bring in an old report or you can reach out to the patient's former dental provider and ask for the Clinical Access Code which is located below the "What Can I Do?" section of any of that patient's reports.

| Assessment for<br>Comprehense | Ive                                                                                                    | Correct 💽 Share 🔻                                                                                                    |
|-------------------------------|----------------------------------------------------------------------------------------------------|----------------------------------------------------------------------------------------------------|
|                               | What Can I Do?                                                                                                    |                                                                                                    |
|                               | Your participation is very<br>important.<br>The most common behaviors that influence<br>health and treatment success are oral<br>hygiene, nutrition, and smoking. You may<br>receive advise, including resources for you to<br>change to health-promoting behaviors.          | Visit the Dentist more frequently.<br>Regular visits to the dentist to detect disease in the<br>early stages can prevent more complex and expensive<br>treatment. Better still are regular visits for preventative<br>care targeted to your risk factors. |
| 9                             | When to seek help<br>If you notice a red or white patch, ulcer, lump, or pain in your<br>weeks, it is a good idea to point this out as soon as possible t<br>off. The longer you wait the more complex and expensive the<br>problem is cancer, the worse your outcome may be. |                                                                                                    |
|                               | Your Clinical Access Code: FFHMDCN3                                                                                                    | A                                                                                                    |

Once you receive that access code, click **Import Assessments** on the patient page:

Type in or copy/paste the Clinical Access Code and click **Import**.

|                                                                                                    | Edit Patient                                    |
|----------------------------------------------------------------------------------------------------|-------------------------------------------------|
| Insurer Information                                                                                                    | New Assessment                                  |
| PreViserTest<br>Subscriber ID: 1234567890                                                                                                    | Comprehensive<br>Perio, Carles, and Oral Cancer |
| Relationship: Self                                                                                                    | Perio                                           |
|                                                                                                    | Caries                                          |
| Recent Assessments Caries Perio Oral Cancer                                                                                                    | Oral Cancer                                     |
| Exam Date:         02/02/2021         Exam Date:         02/02/2021         Exam Date:         02/02/2021           Submitted On:         02/02/2021         Submitted On:         02/02/2021         Submitted On:         02/02/2021 | Health Questionnaires                           |
| 5 13 1 1 0<br>Risk Disease Stability Risk                                                                                                    | Import Assessments                              |

|                          |                                   |                                          |                                                                                      | Products - | 8 |
|--------------------------|-----------------------------------|------------------------------------------|--------------------------------------------------------------------------------------|------------|---|
| ments                    |                                   |                                          |                                                                                      |            |   |
|                          |                                   |                                          |                                                                                      |            |   |
| from any clinical assess | ment that was performed           | for this patient. <mark>More info</mark> |                                                                                      |            |   |
|                          |                                   |                                          |                                                                                      |            |   |
|                          |                                   |                                          |                                                                                      |            |   |
|                          | ments<br>from any clinical assess |                                          | ments<br>from any clinical assessment that was performed for this patient. More info |            |   |

The top of the following page should display how many assessments imported successfully:

Successfully imported 1 assessment(s) with code:

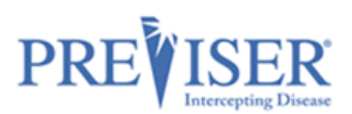

**NOTE:** If the assessment code has been entered incorrectly, or is invalid, the following error message will be displayed:

| We were not able to locate a patient record associated with the Code you have entered. Please update your try again. | entry and |
|----------------------------------------------------------------------------------------------------|-----------|
| Import Assessments<br>For                                                                                            |           |
| Import PreViser clinical assessments that were performed for this patient by another office. More info               |           |
| Clinical QQQI<br>Access<br>Code                                                                                      |           |
| Import                                                                                                    |           |

The patient birth date and is also confirmed when an assessment is being imported. If it is different than that of the patient the assessment was originally entered for, the following message is displayed:

| This patient's date of birth does not match the one associated with the Code: FFHMDXNB8W. Please verify patient's date of birth and the Code entered are correct and try again. | that the |
|----------------------------------------------------------------------------------------------------|----------|
| Import Assessments<br>For Tester, 1                                                                                                    |          |
| lmport PreViser clinical assessments that were performed for this patient by another office. More info                                                                          |          |
| Clinical FFH<br>Access<br>Code                                                                                                    |          |
| Import                                                                                                    |          |

#### **PERFORMING AN ASSESSMENT**

If any of the assessments are selected (Caries is used as the example below) and you begin the assessment, the following page displays:

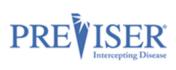

| <ul> <li>New Assessment to<br/>Caries</li> </ul> | for <b>Test Patient</b> |                              | Model This Patient       | Save for Later                                               | Submit            |
|--------------------------------------------------|-------------------------|------------------------------|--------------------------|--------------------------------------------------------------|-------------------|
| Exam Date<br>03/09/2021                          | <del>0</del> 🗰          | Prepared By                  |                          | esponsible Clinician                                         | •                 |
|                                                  |                         |                              |                          | lease select the dentist resp<br>atient's care from the list | oonsible for this |
| 1 or more teeth ha                               | ave an exposed roo      | t 🕕                          |                          |                                                              |                   |
| Yes No                                           |                         |                              |                          |                                                              |                   |
| How many months                                  | s has the patient be    | een without primary cari     | es or an incipient cario | us lesion? 🕕                                                 |                   |
| 36 or more 24-3                                  | 35 12-23 1 or r         | nore teeth has had carles ir | the last 12 months       |                                                              |                   |

| Exam Date                                                           | The date the assessment was performed. The current date is the default.<br>Generally, this is going to be within a day or so of when the assessment data is<br>entered. However, clinicians may wish to create a record of the patient's<br>PreViser scores by entering data from prior examinations. You can adjust the<br>exam date to reflect the prior dates with corresponding clinical information for<br>those dates. |  |  |  |
|---------------------------------------------------------------------|----------------------------------------------------------------------------------------------------|--|--|--|
|                                                                     | <i>Note:</i> if the exam date is more than 90 days in the past for a finished assessment, the Correct function is disabled.                                                                                                    |  |  |  |
| Prepared By                                                         | The person who is performing the assessment. Will match the clinician logged in to the Clinical Suite with their PIN.                                                                                                    |  |  |  |
| Responsible<br>Clinician                                            | This is the clinician who is ultimately responsible for the care of the patient, typically a dentist or independent practicing hygienist.                                                                                                    |  |  |  |
| i<br>Contextual help for<br>all clinical<br>assessment<br>questions | Select the 'i' icon next to the questions for additional clarification.                                                                                                    |  |  |  |
| Submit                                                              | When selected, the data you have recorded will be submitted to the PreViser web service and a patient report will be returned, including the Report Settings you selected. If an insurance company has been entered and successfully saved, the scores will also be sent to the patient's dental insurance company.                                                                                                    |  |  |  |
| Save for Later                                                      | This option allows the unfinished assessment to be saved without submitting and for the clinician to come back to finish at a later time.                                                                                                    |  |  |  |
| Model this Patient                                                  | This is a hypothetical option. When selected, the assessment is not saved. This is a tool you may use to demonstrate to patients what they can do to improve their scores.                                                                                                    |  |  |  |

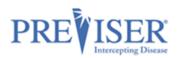

### **RECENT ASSESSMENTS**

Once a patient has been assessed and you return to the patient page for that person, a new section will appear on this page that shows all prior assessments. Example:

| Citizen, New <u>₩</u> 05/25/1995                                                                       | Edit Patient                          |                                                 |  |
|----------------------------------------------------------------------------------------------------|---------------------------------------|-------------------------------------------------|--|
| nsurer Information                                                                                     |                                       | New Assessment                                  |  |
| PreViserTest<br>Subscriber ID: 1234567654321                                                           |                                       | Comprehensive<br>Perio, Carles, and Oral Cancer |  |
| Group Number: 12<br>Relationship: Self                                                                 |                                       | Perio                                           |  |
| Check Benefits                                                                                         |                                       | Caries                                          |  |
| ecent Assessments                                                                                      |                                       | Oral Cancer                                     |  |
| Caries Perio<br>Exam Date: 03/09/2021 Exam Date: 03/09/2021                                            | Oral Cancer<br>Exam Date: 03/09/2021  | Health Questionnaires                           |  |
| Submitted On: 03/09/2021 Submitted On: 03/09/2021<br>5 17 2 3 0<br>Risk Disease Risk Disease Stability | Submitted On: 03/09/2021<br>1<br>Risk | Import Assessments                              |  |
|                                                                                                    |                                       |                                                 |  |

The type, date, and scores for the assessment are shown, where:

**Risk =** the risk of the patient for the disease type; and

**Disease =** the restorative needs or periodontal disease severity scores;

**Stability =** is the periodontal disease stability score for the patient.

If the assessment was **imported**, the imported date will be indicated on the assessment:

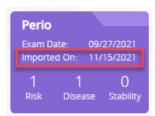

Perio Exam Date: 12/27/2019 Last Updated: 12/27/2019 Unfinished

patient report. Accessed through the top navigation bar, the **Saved** 

Where **Unfinished** appears instead of scores, this will be an assessment that was not completed but saved to complete later.

*Note:* If you select to *Model This Patient*, the assessment will not

appear in this section because modeled assessments are not recorded

in the PreViser database and disappear once you close the modeled

Accessed through the top havigation bar, the Saved Assessments link gives access to all assessments you selected to Save for Later rather than Modeling or Submitting the assessment.

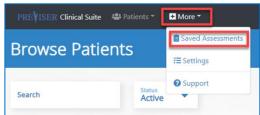

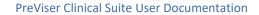

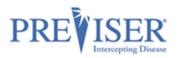

#### Example:

| arch            |               |    |             |       |        |
|-----------------|---------------|----|-------------|-------|--------|
| Assessment Date | Patient Name  | ţ1 | Prepared By | Туре  |        |
| 2/18/2021       | Patient, Test |    |             | Perio | Delete |

Click **Assessment Date** to display the data input page for the unfinished assessment. You can then provide the missing information before submitting the assessment by clicking **Submit**. Alternately, you can delete the unfinished assessment by clicking the **Delete** button.

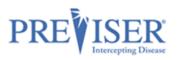

# HOME CARE REPORT (HCR)

### **OVERVIEW**

Professional recommendations for self-care and home care products are a critical component in optimizing patient oral health outcomes. If your Settings have the **Enabled** button checked for the Home Care Report, your Caries, Perio and Comprehensive assessments will display a **Home Care Report** button.

| Options / Settings                         |                              |
|--------------------------------------------|------------------------------|
| General Options                            |                              |
| Home Care Report (Product Recommendations) | Enabled Edit Recommendations |

Click the **Home Care Report** button at the top of assessments to display home health care product recommendations. These are personalized oral care products based on the patients' risk and disease scores.

| Assessment for New Citizen<br>Comprehensive                              | 🕼 Edit ▾ 💽 Share ▾                                                                                                    |
|--------------------------------------------------------------------------|----------------------------------------------------------------------------------------------------|
| My Dental Practice<br>(603) 555-1488<br>STenny Lane<br>Concord, NH 03302 | Exam Information<br>Prepared For: New Citizen<br>Prepared By:<br>Exam Date: 03/09/2021<br>Submitted To: PreViser Test 03/09/2021 2:09 PM |
|                                                                          | Check Benefits Home Care Report                                                                                                    |

Recommendations that are automatically made when both perio and caries risk scores are present use the following logic:

- Whatever the highest risk is, use the recommendations for that risk category.
- If both perio and caries risk scores are the same value, use the caries risk product recommendations.

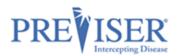

For the initial launch of the Home Care Report, PreViser collaborated with Colgate, who provided images and text to go along with the products that they believe you might consider for a given risk and product category.

However, you are free to recommend any alternative product you think best for your patients.

Click the **Customize** button to further customize care plans.

| My Dental F<br>(603) 555-14<br>STenny Lan<br>Concord, Ni                | 38                                                                                                    | Exam Information<br>Prepared For: New Citizen<br>Prepared By: 2<br>Exam Date: 03/09/2021                                                                                                    |                      |                   |
|-------------------------------------------------------------------------|----------------------------------------------------------------------------------------------------|----------------------------------------------------------------------------------------------------|----------------------|-------------------|
| Our home care product rec                                               | ommendations are generally based<br>ollowing products will likely help you<br>e: 5                                                 | ppropriate home of<br>on the highest risk score calculated for yo<br>maintain the best oral health possible an                                                                                                    | u based on your      | examination.      |
| Toothpaste<br>AM: Colgate® TotalSF                                      | Fights harmful bacteria on 10<br>relief. *Colgate Clinical Repor                                                                   | 00% of mouth surfaces*. Now with sensitiv<br>t 20180316BAC                                                                                                    | ity                  | Colgate Total     |
| Manual Brush<br>COLGATE® 360®<br>TOOTHBRUSH                             | removes more Bacteria. Mult                                                                                                    | leaning the teeth, tongue, cheeks and gu<br>ii-level bristles to remove more plaque in<br>ing tip cleans hard-to-reach places.                                                                                                    | ns and               | ÷.                |
| Prescription Toothpaste<br>PM: 5000 PPM RX<br>TOOTHPASTE                | decay and cavities. To help p<br>prescription level fluoride too<br>protect against the effects of<br>toothpaste as prescribed cou | factors your teeth are more vulnerable to<br>rotect against further decay, brushing wit<br>othpaste daily helps strengthen tooth ena<br>f decay causing acids. Using a 5000ppm<br>Jld benefit your oral health by: Fewer area<br>ewer cavities, reduced fillings. | h a<br>mel to        |                   |
| ur statements to your treating der<br>ubstitute for professional judgme | tist or hygienist. These product recommenda                                                                                        | ting dentist and/or hygienist based on his or her clir<br>tions are not prescriptions, nor are they intended to<br>V/ser Corporation nor the product manufacturer(s)                                                                                              | establish a standard | of care. They are |

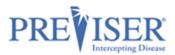

### EDITING AN INDIVIDUAL HOME CARE REPORT

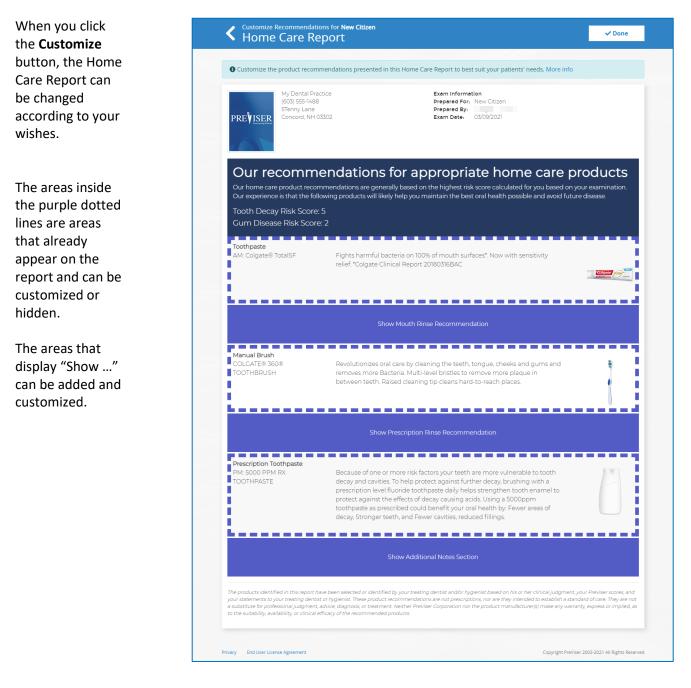

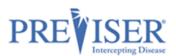

Changes to a specific patient's report will be tracked only with that patient's associated risk assessment. However, if the logged in user is designated as an Admin of the account, they can change the default product recommendations for <u>all</u> Home Care Reports in the Settings menu.

| Customize Toothpaste Recommendat                                  | ion                                                  |
|-------------------------------------------------------------------|------------------------------------------------------|
| Customize roompaste Recommendat                                   |                                                      |
| Product                                                           |                                                      |
| Colgate® TotalSF (For Perio Risk 1,2)                             |                                                      |
| Description                                                       |                                                      |
| Fights harmful bacteria on 100% of mouth su                       | faces*. Now with sensitivity relief. *Colgate Clinic |
| Fights harmful bacteria on 100% of mouth su<br>Report 20180316BAC | faces*. Now with sensitivity relief. *Colgate Clinic |
| 0                                                                 |                                                      |
| Report 20180316BAC                                                |                                                      |

Alternatively, the user can browse to *More > Settings* and click on the **Edit Recommendations** button:

| Options             | / Settings              |                                  |
|---------------------|-------------------------|----------------------------------|
| General Options     | Assessment Defaults     |                                  |
| Home Care Report (P | roduct Recommendations) | Enabled     Edit Recommendations |

## EDITING HOME CARE REPORTS FOR THE ENTIRE PRACTICE

When Edit Recommendations is selected, the following screen will display:

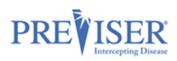

| Change the default product recon               | nmendations that appears on ALL Home Care Reports. More info                                                                                                    |
|------------------------------------------------|----------------------------------------------------------------------------------------------------|
| Our home care product recomm                   | ndations for appropriate home care products<br>endations are generally based on the highest risk score calculated for you based on your examination.<br>ng products will likely help you maintain the best oral health possible and avoid future disease.                  |
| Toothpaste<br>Recommended Product              | Customize Toothpaste Recommendations                                                                                                    |
| Mouth Rinse<br>Recommended Product             | Customize Mouth Rinse Recommendations                                                                                                    |
| Manual Brush<br>Recommended Product            | Customize Manual Brush Recommendations                                                                                                    |
| Power Brush<br>Recommended Product             | Customize Power Brush Recommendations                                                                                                    |
| Interdental Device<br>Recommended Product      | Customize Interdental Device Recommendations                                                                                                    |
| Prescription Rinse<br>Recommended Product      | Customize Prescription Rinse Recommendations                                                                                                    |
| Prescription Toothpaste<br>Recommended Product | Customize Prescription Toothpaste Recommendations                                                                                                    |
| Additional Note:                               | s                                                                                                    |
|                                                | mize dialog after a home care report is created.                                                                                                    |
| our statements to your treating dentist or     | hygienist. These product recommendations are not prescriptions, nor are they intended to establish a standard of care. They are not<br>ce, diagnosis, or treatment. Neither PreViser Corporation nor the product manufacturer(s) make any warranty, express or implied, as |

There are seven different product categories you can hide or optionally suggest as beneficial for a given risk category – Toothpaste, Mouth Rinse, Manual Toothbrush, Power Toothbrush, Interdental Device, Prescription Mouth Rinse, and Prescription Toothpaste

Click anywhere inside the purple dotted lines to make the appropriate changes.

Inside the different product categories, you have the option of making product recommendations for six risk categories –

caries risk 1 or 2 (very low and low), caries risk 3 (moderate), caries risk 4 or 5 (high and very high), perio risk 1 or 2 (very low and low), perio risk 3 (moderate), perio risk 4 or 5 (high and very high).

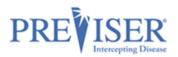

|                    | scription Tooth  | oaste Recommei  | ndations       |              |                |        | ×    |
|--------------------|------------------|-----------------|----------------|--------------|----------------|--------|------|
| Caries Risk 1,2    | Caries Risk 3    | Caries Risk 4,5 | Perio Risk 1,2 | Perio Risk 3 | Perio Risk 4,5 |        |      |
| Default Recommer   | ndation          |                 |                |              |                |        |      |
| PreViser Recomm    | mendation        |                 |                |              |                |        | ~    |
| Product Name       |                  |                 |                |              |                |        |      |
|                    |                  |                 |                |              |                |        |      |
| Product Descriptio | n                |                 |                |              |                |        |      |
|                    |                  |                 |                |              |                |        |      |
|                    |                  |                 |                |              |                |        |      |
|                    |                  |                 |                |              |                |        |      |
|                    |                  |                 |                |              |                |        | 1    |
|                    |                  |                 |                |              |                |        |      |
| Hide Section       | Reset to PreVise | er Default      |                |              |                | Cancel | Save |

At the top of this page, you'll see the different risk categories arranged as tabs on the page. You can alter the recommendation for a risk and product category by selecting **My Practice Recommendations** from the dropdown menu.

| Default Recommendation     |   |
|----------------------------|---|
| My Practice Recommendation | ~ |
| None (Don't Show)          |   |
| PreViser Recommendation    |   |
| My Practice Recommendation |   |

Within each risk category are the seven product categories that allow you to manage in one of three ways:

Hide Section removes the section completely.

**Reset to PreViser Default** returns to the recommendation Colgate has made for the products they believe are appropriate for the risk category.

**Cancel** closes the page without saving any changes.

You can also customize a **Product Description**.

#### **DELETING ASSESSMENTS**

An assessment may be permanently deleted by clicking the *Delete* menu entry of an assessment.

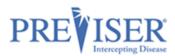

#### Caution: This action cannot be undone.

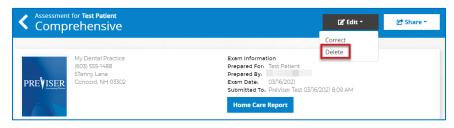

A reason for deleting an assessment must be provided. Select either Incorrect Patient or Other.

| Prepared For- Test Patient                                                                                                    |                                                                                                    |
|----------------------------------------------------------------------------------------------------|----------------------------------------------------------------------------------------------------|
| Delete Assessment ×                                                                                                    | Delete Assessment ×                                                                                                    |
| This will delete the Assessment from PreViser Clinical Suite<br>and recall it from the Insurer. Please select or enter a reason<br>for deleting this Assessment. | This will delete the Assessment from PreViser Clinical Suite<br>and recall it from the Insurer. Please select or enter a reason<br>for deleting this Assessment. |
| Reason:                                                                                                    | Reason:                                                                                                    |
| Select reason<br>Incorrect Patient                                                                                                    | Other +                                                                                                    |
| Other                                                                                                    |                                                                                                    |
| Are you sure you want to delete this Assessment? This action cannot be undone.                                                                                   |                                                                                                    |
| I am sure     Cancel     Delete                                                                                                    | Are you sure you want to delete this Assessment? This action cannot be undone.                                                                                   |
| Restorduve needs                                                                                                    | Cancel Delete                                                                                                    |

If you select **Other**, a text box where you can supply your own explanation opens.

Enter the reason for the deletion, check the **I** am sure box to enable the Delete button.

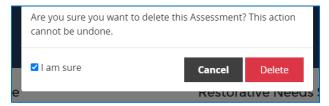

Click the **Delete** button.

If the patient has the Insurer selected, a notification will be sent to the that insurer that the assessment was deleted.

*Note*: Assessments can be deleted within 90 days of the submission.

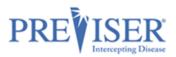

## **REPORT OVERVIEW**

After assessments have been performed, clinicians are able to view the reports anytime, whether the assessment was just performed or is an older one selected from the **Recent Assessments** list on the *Patient Details* page.

| <u>₩</u> 05/25/1995 J 5555554434 💌                                                                                                    | Edit Patien                                     |
|----------------------------------------------------------------------------------------------------|-------------------------------------------------|
| surer Information                                                                                                    | New Assessment                                  |
| PreViserTest                                                                                                    | Comprehensive<br>Perio, Caries, and Oral Cancer |
| Ubscriber IU: 124369/63421<br>iroup Number: 12<br>elationship: Self                                                                                                    | Perio                                           |
| Check Benefits                                                                                                    | Caries                                          |
| ecent Assessments                                                                                                    | Oral Cancer                                     |
| artes Perio Oral Cancer<br>Exam Date: 03/09/2021 Exam Date: 03/09/2021 Exam Date: 03/09/2021                                                                                                    | Health Questionnaires                           |
| Submitted On:         O3/09/2021         Submitted On:         O3/09/2021           5         17         2         3         1           sk         Disease         Rake Lipesase Stability         Bitk | Import Assessments                              |
| NX USease KOK USease Stability KOK                                                                                                    |                                                 |

#### Assessment Report Header

The top of the report includes the assessment type (Caries is used as the example below) and name of the patient as well as other information and functionality:

| Assessment for Sa<br>Caries | ara Tester 🖨 Language                                                                                                    | ► 🕑 Ed                                    | it •         | 💽 Share 🛪   |          |
|-----------------------------|----------------------------------------------------------------------------------------------------|-------------------------------------------|--------------|-------------|----------|
| (604)<br>78 Pr<br>Conc      | of August<br>111-2222<br>reViser Way<br>cord, HI 03303                                                                                                    | 0/25/2021 8:31 AM<br><b>e Care Report</b> | Clinical Ing | puts        |          |
| <                           | Click this link at the top of the report to r the patient being assessed.                                                                                                    | eturn to tl                               | he Patie     | ent Details | page for |
| Your Image                  | An image meeting specifications (refer to<br>MyAccount document) will display on the<br>an image of the dentist, staff, or the offic                                                                                                    | e patient r                               |              |             |          |
| Edit/Correct                | To correct an error made while entering<br>the clinical observations, click <b>Edit</b> then<br>click <b>Correct</b> to return to the form and<br>make your changes. Click <b>Submit</b> to<br>resubmit the assessment. A corrected<br>report will replace the incorrect one<br>when the data is sent to an insurance<br>company for oral health communication<br>or benefit determination. | Correct<br>Custom<br>Delete               |              | m Crੇ Sh    | are ▼    |

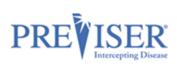

| Edit/Delete                   | the past can be deleted by clicking on<br>the <i>Edit</i> > <i>Delete</i> link. <b>NOTE</b> : the<br>insurance company the given patient is<br>associated with can opt out of this<br>functionality.                                                                                                    |                                                                |                                            | ি Share ▼    |
|-------------------------------|----------------------------------------------------------------------------------------------------|----------------------------------------------------------------|--------------------------------------------|--------------|
| Edit/Customize                | Each individual assessment r<br>be customized by the clinicia<br>clinking on the <i>Edit &gt; Custom</i>                                                                                                    | n by                                                           | Correct<br>Customize<br>Delete             | 양 Share >    |
| Share/Print                   | Click <b>Share</b> then click <b>Print</b> to report to a printer.                                                                                                    | o direct the                                                   | <b>C° Edit ▼</b><br>Print<br>Emai          |              |
| Share/Email                   | Click <b>Share</b> , then click<br><b>Email</b> , then <b>OK</b> to email<br>reports to patients.<br><b>Note:</b> The email address<br>defaults to the one on file<br>for the currently selected<br>patient. You can type over<br>the default address to<br>direct it to another<br>address.<br>Click <b>OK</b> to acknowledge<br>the successfully sent<br>message. | Email Assessmer                                                | ctice.com<br>Cancel                        | X<br>Ok<br>X |
| <b>Language</b> drop-<br>down | Click on the Language<br>drop-down to select the<br>language. Available<br>choices are English and<br>Spanish. The language<br>selection is available for<br>all the PreViser<br>assessment kinds.                                                                                                    | Exam Infor<br>Prepared For: S<br>Prepared By:<br>Exam Date: 10 | )/25/2021<br>reViser QA 10/25/2021 8:31 AM | C Share -    |

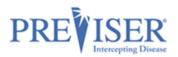

#### **Clinical Inputs**

After you have completed a risk assessment, the Clinical Inputs can be displayed in full, easily accessed, and printed. This is a simple, but effective way to evaluate the oral health data of your patients and calibrate clinical input from clinicians.

The Clinical Inputs can be viewed in English or Spanish, depending on the option selected by clicking the **Language** drop-down.

Clinical Inputs can be also printed in the selected language by clicking the **Print** button.

| Responses for Sara Tester<br>Clinical Inputs                                                           |                                     |                                                                                                    | 🖶 Language 🔻 | Print |
|----------------------------------------------------------------------------------------------------|-------------------------------------|----------------------------------------------------------------------------------------------------|--------------|-------|
|                                                                                                    |                                     |                                                                                                    |              |       |
| End of August<br>(604) 111-2222<br>78 PreViser Way<br>Concord, HI 03303                                | 5                                   | Exam Information<br>Prepared For: Sara Tester<br>Prepared By: Communication<br>Exam Date: 10/25/2021 |              |       |
|                                                                                                    | Caries Asses                        | ssment Responses                                                                                     |              |       |
| eeth                                                                                                   |                                     | Treatment History and Considerations                                                                 |              |       |
| 1 or more teeth have an exposed root.<br>How many months has the patient been                          | [ No ]                              | Dental care frequency is NOT as regular<br>as advised                                                | [ No ]       |       |
| without primary caries or an incipient<br>carious lesion?                                              | [ 36 or more ]                      | Development problems or special health<br>care needs                                                 | [ No ]       |       |
| Bacteria culture includes elevated MS and/or LB level?                                                 | [ No culture or test is available ] | Teeth have been extracted due to caries<br>in last 36 months                                         | [ No ]       |       |
| How many erupted teeth are present in the oral cavity?                                                 | [20]                                | Fluoride varnish applied in last 6 months                                                            | [ No ]       |       |
| How many natural teeth have any type of restoration, including crowns and                              | [ 0 (None) ]                        | Has orthodontic appliance, space maintainer, or obturator                                            | [ No ]       |       |
| veneers?                                                                                               |                                     | Questions the patient can answer                                                                     |              |       |
| How many natural teeth currently<br>require treatment because of caries or a<br>defective restoration? | [0 (None)]                          | Snacks or beverages containing sugar<br>are consumed between meals 4 or more<br>times per day        | [ No ]       |       |
| How many natural teeth have primary                                                                    | [3 or more ]                        | Patient drinks fluoridated water                                                                     | [ No ]       |       |
| caries or an incipient caries lesion?                                                                  | -                                   | Nonprescription or prescription fluoride<br>products other than water are used                       | [ No ]       |       |
| Oral hygiene improvement is needed                                                                     | [Yes]                               | Chlorhexidine used for at least 1 week                                                               | [ No ]       |       |
| Dry mouth or inadequate saliva flow                                                                    | [No]                                | per month for last 6 months<br>Xylitol products have been used 4 times<br>daily for last 6 months    | [ No ]       |       |
|                                                                                                    |                                     | Calcium & phosphate toothpaste have<br>been used during last 6 months                                | [ No ]       |       |
|                                                                                                    |                                     | Recreational drug/alcohol use                                                                        | [ No ]       |       |
|                                                                                                    |                                     | Has had a major change in health (heart attack, stroke, etc.) during the past 12                     | [ No ]       |       |

# PERIODONTAL DISEASE ASSESSMENT

From the Patient Details page, you can perform a periodontal disease risk and severity assessment by clicking the **Perio** link.

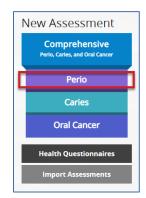

Fill out the information required to perform a periodontal disease risk and severity assessment.

Click Submit.

|                                                                                                    | <b>— —</b>                                                                       | Prepared                                                                                                    |                                                                                                    |                                        | Plea                                                                                                    | sonsible Clinician<br>ase select the dentist res<br>ient's care from the list                                                                                          | ponsible for this |
|----------------------------------------------------------------------------------------------------|----------------------------------------------------------------------------------|----------------------------------------------------------------------------------------------------|----------------------------------------------------------------------------------------------------|----------------------------------------|----------------------------------------------------------------------------------------------------|----------------------------------------------------------------------------------------------------|-------------------|
|                                                                                                    | - 1.1                                                                            |                                                                                                    |                                                                                                    |                                        | pati                                                                                                    | ent's care from the list                                                                                                    |                   |
| Cigarette Sm<br>Has the patient sm                                                                                                    | -                                                                                | ? 🚯                                                                                                    |                                                                                                    |                                        |                                                                                                    |                                                                                                    |                   |
| Never Smoked                                                                                                    |                                                                                  |                                                                                                    |                                                                                                    |                                        |                                                                                                    |                                                                                                    |                   |
|                                                                                                    |                                                                                  |                                                                                                    |                                                                                                    |                                        |                                                                                                    |                                                                                                    |                   |
| Diabetic Sta                                                                                                    |                                                                                  | Control                                                                                                    | Fair Control                                                                                                    | Dana Cantral                           |                                                                                                    |                                                                                                    |                   |
| HbA1c (%)                                                                                                    |                                                                                  | Good Control                                                                                                    | Fair Control<br>6.5 - 7.5                                                                                                    | Poor Control<br>Greater than 7.5       |                                                                                                    |                                                                                                    |                   |
| AM fasting plasma gluci                                                                                                    | ose (mg/dl) 9                                                                    | 90 - 104                                                                                                    | 105-130                                                                                                    | Greater than 130                       |                                                                                                    |                                                                                                    |                   |
| Status 🕕                                                                                                    |                                                                                  |                                                                                                    |                                                                                                    |                                        |                                                                                                    |                                                                                                    |                   |
| Not diabetic or un                                                                                                    | known Good dia                                                                   | abetic control                                                                                                    | Fair diabe                                                                                                    | tic control Poor d                     | iabetic co                                                                                                    | ontrol                                                                                                    |                   |
| Check all that appl                                                                                                    | ly 🕕                                                                             |                                                                                                    |                                                                                                    |                                        |                                                                                                    |                                                                                                    |                   |
| _                                                                                                    | mprovement is nee                                                                | eded                                                                                                    |                                                                                                    | Dental care                            | frequenc                                                                                                    | y is NOT as regular a                                                                                                    | as advised        |
| Scaling and roo                                                                                                    | ot planing for any t                                                             | tooth has bee                                                                                                    | n done                                                                                                    | Periodontal                            | surgery f                                                                                                    | or pockets has beer                                                                                                    | a done            |
|                                                                                                    |                                                                                  |                                                                                                    |                                                                                                    |                                        |                                                                                                    |                                                                                                    |                   |
| Furcation invol                                                                                                    | lvements exist                                                                   |                                                                                                    |                                                                                                    | Subgingival i                          | restoratio                                                                                                    | ons are present                                                                                                    |                   |
| Vertical bone le                                                                                                    | esions exist                                                                     |                                                                                                    |                                                                                                    | Subgingival                            | calculus o                                                                                                    | detected by x-ray or                                                                                                    | exam              |
|                                                                                                    |                                                                                  |                                                                                                    |                                                                                                    |                                        |                                                                                                    |                                                                                                    |                   |
| Deepest Pocket Pe                                                                                                    | er Sextant from th                                                               |                                                                                                    | Aargin to the                                                                                                    | Base of the Sulcus                     |                                                                                                    | er Left                                                                                                    |                   |
| Less than 5 mm                                                                                                    |                                                                                  | Less th                                                                                                    | han 5 mm                                                                                                    |                                        | Less                                                                                                    | s than 5 mm                                                                                                    |                   |
| 5-7 mm<br>Greater than 7 mm                                                                                                    |                                                                                  |                                                                                                    | er than 7 mm                                                                                                    |                                        |                                                                                                    | ater than 7 mm                                                                                                    |                   |
| No teeth                                                                                                    |                                                                                  | No tee                                                                                                    | eth                                                                                                    |                                        | Not                                                                                                    | teeth                                                                                                    |                   |
|                                                                                                    |                                                                                  |                                                                                                    |                                                                                                    |                                        |                                                                                                    |                                                                                                    |                   |
| Bleeding                                                                                                    |                                                                                  |                                                                                                    |                                                                                                    | 11 <b>1</b> 1#                         | <b># #</b>                                                                                                    | Bleeding                                                                                                    |                   |
| Lower Right                                                                                                    |                                                                                  |                                                                                                    | Anterior                                                                                                    | 71111#                                 |                                                                                                    | er Left                                                                                                    |                   |
| Lower Right<br>Less than 5 mm<br>5-7 mm                                                                                                    |                                                                                  | Lower<br>S-7 mg                                                                                                    | Anterior<br>m                                                                                                    |                                        | Low<br>Ess<br>5-7                                                                                                    | er Left<br>s than 5 mm<br>mm                                                                                                    |                   |
| Lower Right<br>Less than 5 mm                                                                                                    |                                                                                  | Lower<br>S-7 mg                                                                                                    | Anterior<br>man 5 mm<br>m than 7 mm                                                                                                    |                                        | Low<br>Ess<br>5-7<br>Gre                                                                                                    | er Left<br>s than 5 mm                                                                                                    |                   |
| Lower Right<br>Less than 5 mm<br>5-7 mm<br>Greater than 7 mm                                                                                                    |                                                                                  | Lower<br>Less th<br>S-7 mr<br>Great<br>No tee                                                                                                    | Anterior<br>man 5 mm<br>m than 7 mm                                                                                                    |                                        | Low<br>Ess<br>5-7<br>Gre                                                                                                    | er Left<br>s than 5 mm<br>mm<br>ater than 7 mm                                                                                                    |                   |
| Lower Right<br>Less than 5 mm<br>5-7 mm<br>Greater than 7 mm<br>No teeth                                                                                                    |                                                                                  | Lower<br>Less th<br>S-7 mr<br>Great<br>No tee                                                                                                    | Anterior<br>nan 5 mm<br>n<br>rt than 7 mm<br>eth                                                                                                    |                                        | Low<br>Ess<br>5-7<br>Gre                                                                                                    | er Left<br>s than 5 mm<br>mm<br>ater than 7 mm<br>teeth                                                                                                    |                   |
| Lower Right<br>Less than 5 mm<br>5-7 mm<br>Greater than 7 mm<br>No teeth<br>Bleeding<br>Xray Distance from                                                                                                    | n CEJ to Bone Cre                                                                | Lower<br>Eess th<br>Grant No tee                                                                                                    | Anterior<br>nan 5 mm<br>n<br>rt than 7 mm<br>eth                                                                                                    |                                        | Low<br>Ess<br>5-7<br>Gre                                                                                                    | er Left<br>s than 5 mm<br>mm<br>ater than 7 mm<br>teeth                                                                                                    |                   |
| Lower Right<br>Least than 5 mm<br>5-7 mm<br>No teeth<br>Bleeding<br>Xray Distance from<br>Weasured                                                                                                    | ,                                                                                | Lower<br>S-7 m<br>Graat<br>No tee<br>E<br>E<br>E<br>E                                                                                                    | Anterior<br>nan 5 mm<br>n<br>rt than 7 mm<br>eth                                                                                                    |                                        | Low<br>Ess<br>5-7<br>Gre                                                                                                    | er Left<br>s than 5 mm<br>mm<br>ater than 7 mm<br>teeth                                                                                                    |                   |
| Lower Right<br>Less than 5 mm<br>5-7 mm<br>Greater than 7 mm<br>No teeth<br>Bleeding<br>Kray Distance from<br>deasured<br>.ess than 2 mm<br>-24 mm                                                                                                   | n CEJ to Bone Cree<br>Visual<br>Normal bone h<br>Between norm                    | Lower<br>S-7 mr<br>Grade<br>No tee<br>test •<br>reight<br>al and excessive                                                                                                    | Anterior<br>nan 5 mm<br>m<br>tth<br>Bleeding                                                                                                    |                                        | Low<br>Ess<br>5-7<br>Gre                                                                                                    | er Left<br>s than 5 mm<br>mm<br>ater than 7 mm<br>teeth                                                                                                    |                   |
| Lower Right<br>Less than 5 mm<br>5-7 mm<br>Roteeth an 7 mm<br>No teeth<br>Bleeding<br>Kray Distance from<br>Measured<br>Less than 2 mm<br>2-4 mm<br>Frester than 4 mm                                                                                | n CEJ to Bone Cree<br>Visual<br>Normal bone h                                    | L & X & X & X & X & X & X & X & X & X &                                                                                                    | Anterior<br>Tan 5 mm<br>tr than 7 mm<br>th<br>3Bleeding                                                                                                    |                                        | Low<br>Less<br>5-7<br>Gre<br>No 1                                                                                                    | er Left<br>sthan 5 mm<br>mm<br>ater than 7 mm<br>teeth<br>Bleeding                                                                                                    |                   |
| Lower Right<br>Less than 5 mm<br>5-7 mm<br>76 reater than 7 mm<br>No teeth<br>Bleeding<br>Bleeding<br>Kray Distance from<br>deasured<br>ess than 2 mm<br>Sreater than 4 mm<br>Upper Right                                                            | n CEJ to Bone Cree<br>Visual<br>Normal bone h<br>Between norm                    | Lower<br>Comparison<br>Comparison                                                                                                    | Anterior<br>e<br>Anterior<br>Anterior                                                                                                    |                                        | Low Control Control Co                                                                                                    | er Left<br>s. than 5 mm<br>mm<br>ater than 7 mm<br>teeth<br>Bleeding<br>er Left                                                                                        |                   |
| Lower Right<br>Less than 5 mm<br>5-7 mm<br>6-7 mm<br>No teeth<br>Bleeding<br>Bleeding<br>Kray Distance from<br>4easured<br>ess than 2 mm<br>2-4 mm<br>Greater than 4 mm<br>Upper Right<br>Less than 2 mm<br>2-4 mm                                   | n CEJ to Bone Cree<br>Visual<br>Normal bone h<br>Between norm                    | Lower<br>Comparison<br>Comparison                                                                                                    | Anterior<br>m sr than 7 mm<br>th<br>Bleeding<br>e<br>Anterior<br>m nan 2 mm<br>m                                                                                                    |                                        | SA<br>Cow<br>Esso<br>S-7:<br>Gre<br>No<br>No<br>Do<br>Do<br>Do<br>Do<br>Do<br>Do<br>Do<br>Do<br>Do<br>Do<br>Do<br>Do<br>Do                                                                                                    | er Left<br>sthan 5 mm<br>mm<br>ater than 7 mm<br>teeth<br>Bleeding<br>er Left<br>sthan 2 mm<br>mm                                                                      |                   |
| Lower Right<br>Less than 5 mm<br>5-7 mm<br>Greater than 7 mm<br>No teeth<br>Bieeding<br>Kray Distance from<br>Measured<br>Less than 2 mm<br>Greater than 4 mm<br>Upper Right                                                                         | n CEJ to Bone Cree<br>Visual<br>Normal bone h<br>Between norm                    | Lower<br>Erst Control of the second of the second of the sec                                                                                                    | Anterior<br>man 5 mm<br>m than 7 mm<br>sth<br>Bleeding<br>e<br>Anterior<br>m<br>m<br>r than 4 mm<br>eth                                                                                           |                                        | Low Construction of the second second                                                                                                    | er Left<br>s. than 5 mm<br>mm<br>ater than 7 mm<br>teeth<br>Bleeding<br>er Left                                                                                        |                   |
| Lower Right<br>Less than 5 mm<br>5-7 mm<br>Greater than 7 mm<br>No teeth<br>Bleeding<br>Xray Distance from<br>Weasured<br>Less than 2 mm<br>2-4 mm<br>Greater than 4 mm<br>Upper Right<br>Less than 2 mm<br>2-4 mm<br>Greater than 4 mm              | n CEJ to Bone Cree<br>Visual<br>Normal bone h<br>Between norm.<br>Excessive bone | Lower<br>Construction<br>No tee<br>Construction<br>No tee<br>Construction<br>Loss to<br>Construction<br>Construction<br>Con                                                                                                    | Anterior<br>man 5 mm<br>m tr than 7 mm<br>tth<br>Bleeding<br>e<br>Anterior<br>an 2 mm<br>tth<br>th<br>th<br>th<br>th<br>th<br>th<br>th<br>th<br>th<br>th<br>th<br>th                              | 77777                                  | Low Construction of the second second                                                                                                    | er Left<br>sthan 5 mm<br>mm<br>ater than 7 mm<br>teeth<br>Bleeding<br>er Left<br>sthan 2 mm<br>mm                                                                      |                   |
| Lower Right<br>Less than 5 mm<br>5-7 mm<br>Greater than 7 mm<br>No teeth<br>Bleeding<br>Xray Distance from<br>Weasured<br>Less than 2 mm<br>2-4 mm<br>Greater than 4 mm<br>Upper Right<br>Less than 2 mm<br>2-4 mm<br>Greater than 4 mm              | n CEJ to Bone Cree<br>Visual<br>Normal bone h<br>Between norm.<br>Excessive bone | Lower<br>Construction<br>No tee<br>Construction<br>No tee<br>Construction<br>Loss to<br>Construction<br>Construction<br>Con                                                                                                    | Anterior<br>man 5 mm<br>m tr than 7 mm<br>tth<br>Bleeding<br>e<br>Anterior<br>an 2 mm<br>tth<br>th<br>th<br>th<br>th<br>th<br>th<br>th<br>th<br>th<br>th<br>th<br>th                              | 77777                                  | Low Construction of the second second                                                                                                    | er Left<br>sthan 5 mm<br>mm<br>ater than 7 mm<br>teeth<br>Bleeding<br>er Left<br>sthan 2 mm<br>mm                                                                      |                   |
| Lower Right<br>Less than 5 mm<br>5-7 mm<br>Greater than 7 mm<br>No teeth<br>Bleeding<br>Xray Distance from<br>Weasured<br>Less than 2 mm<br>2-4 mm<br>Greater than 4 mm<br>Upper Right<br>Less than 2 mm<br>2-4 mm<br>Greater than 4 mm              | n CEJ to Bone Cree<br>Visual<br>Normal bone h<br>Between norm<br>Excessive bone  | Lower<br>S-7 mr<br>Great<br>No tee<br>Est<br>Height<br>Haal and excessive<br>Hoss<br>Hoss<br>Hoss<br>Hoss<br>Hoss<br>Hoss<br>Hoss<br>Hos                                                                                                    | Anterior<br>man 5 mm<br>m tr than 7 mm<br>sth<br>Bleeding<br>e<br>Anterior<br>m m<br>th<br>th<br>th<br>th<br>th<br>th<br>th<br>th<br>th<br>th<br>th                                               | 77777777777777777777777777777777777777 | Low R R R R R R R R R R R R R R R R R R R                                                                                                    | er Left<br>sthan 5 mm<br>mm<br>ater than 7 mm<br>teeth<br>Bleeding<br>er Left<br>sthan 2 mm<br>mm                                                                      |                   |
| Lower Right<br>Less than 5 mm<br>5-7 mm<br>Greater than 7 mm<br>No teeth<br>Bleeding<br>Xray Distance from<br>Weasured<br>Less than 2 mm<br>2-4 mm<br>Greater than 4 mm<br>Upper Right<br>Less than 2 mm<br>2-4 mm<br>Greater than 4 mm              | n CEJ to Bone Cree<br>Visual<br>Normal bone h<br>Between norm<br>Excessive bone  | Lower<br>S-7 mr<br>Great<br>No tee<br>Est<br>Height<br>Haal and excessive<br>Hoss<br>Hoss<br>Hoss<br>Hoss<br>Hoss<br>Hoss<br>Hoss<br>Hos                                                                                                    | Anterior<br>man 5 mm<br>m tr than 7 mm<br>sth<br>Bleeding<br>e<br>Anterior<br>m m<br>th<br>th<br>th<br>th<br>th<br>th<br>th<br>th<br>th<br>th<br>th                                               | 77777777777777777777777777777777777777 | Low R R R R R R R R R R R R R R R R R R R                                                                                                    | er Left<br>sthan 5 mm<br>mm<br>ater than 7 mm<br>teeth<br>Bleeding<br>er Left<br>sthan 2 mm<br>mm                                                                      |                   |
| Lower Right<br>Less than 5 mm<br>5-7 mm<br>Greater than 7 mm<br>No teeth<br>Bleeding<br>Kray Distance from<br>Measured<br>Less than 2 mm<br>2-4 mm<br>Greater than 4 mm<br>Voper Right<br>Eass than 2 mm<br>Greater than 4 mm<br>No feeth            | n CEJ to Bone Cree<br>Visual<br>Normal bone h<br>Between norm<br>Excessive bone  | Lower<br>Lower<br>Great<br>No tee<br>S-7 mr<br>Great<br>No tee<br>No tee<br>S-7 mr<br>Great<br>No tee<br>S-7 mr<br>Great<br>No tee<br>S-7 mr<br>Great<br>No tee<br>S-7 mr<br>Great<br>No tee<br>S-7 mr<br>Great<br>No tee<br>S-7 mr<br>Great<br>S-7 mr<br>Great<br>S-7 mr<br>S-7 mr<br>S-7                                                                  | Anterior<br>nan 5 mm<br>m tr than 7 mm<br>sth<br>Bleeding<br>e<br>e<br>Anterior<br>m than 2 mm<br>m than 2 mm<br>sth<br>th<br>th<br>th<br>th<br>th<br>th<br>th<br>th<br>th<br>th<br>th<br>th<br>t | 77777                                  | Upp<br>Soft<br>Soft<br>Soft<br>Soft<br>Soft<br>Soft<br>Soft<br>Soft                                                                                                    | er Left<br>sthan 5 mm<br>mm<br>ater than 7 mm<br>teeth<br>Bleeding<br>er Left<br>s than 2 mm<br>mm<br>ater than 4 mm<br>feeth                                          |                   |
| Lower Right<br>Less than 5 mm<br>5-7 mm<br>6-7 mm<br>No teeth<br>Bleeding<br>Bleeding<br>Kray Distance from<br>Weasured<br>Less than 2 mm<br>2-4 mm<br>Greater than 4 mm<br>Upper Right<br>Less than 2 mm<br>2-4 mm<br>Greater than 4 mm<br>No Teeth | n CEJ to Bone Cree<br>Visual<br>Normal bone h<br>Between norm<br>Excessive bone  | Lower                                                                                                    | Anterior Anterior Anterior Anterior Anterior Anterior Anterior Anterior Anterior Anterior Anterior Anterior Anterior Anterior Anterior Anterior Anterior                                          | 77777777777777777777777777777777777777 | Low<br>Dep<br>S-7-<br>Gree<br>No                                                                                                    | er Left<br>sthan 5 mm<br>mm<br>ater than 7 mm<br>teeth<br>Bleeding<br>er Left<br>sthan 2 mm<br>mm                                                                      |                   |
| Lower Right<br>Less than 5 mm<br>5-7 mm<br>Greater than 7 mm<br>No teeth<br>Bleeding<br>Kray Distance from<br>Weasured<br>Less than 2 mm<br>2-4 mm<br>Greater than 4 mm<br>Voper Right<br>Dess than 2 mm<br>Greater than 4 mm<br>No Teeth            | n CEJ to Bone Cree<br>Visual<br>Normal bone h<br>Between norm<br>Excessive bone  | Lower<br>Lower<br>S-7 m<br>Great<br>No tes<br>To<br>S-7 m<br>Great<br>No tes<br>Ess m<br>Lower<br>Lower<br>Lower<br>No X-F<br>Solution<br>Constant<br>No X-F<br>Solution<br>Constant<br>No X-F<br>Solution<br>Constant<br>No X-F<br>Solution<br>Constant<br>No X-F<br>Solution<br>Constant<br>No X-F<br>Solution<br>Constant<br>Constant<br>No X-F<br>Solution<br>Constant<br>Constant                                                                                                    | Anterior<br>Than 5 mm<br>m<br>r than 7 mm<br>sth<br>Bleeding<br>e<br>Anterior<br>r than 4 mm<br>sth<br>p<br>r than 4 mm<br>sth<br>P<br>Anterior<br>Anterior<br>Anterior<br>Anterior               | 77777777777777777777777777777777777777 | Upp<br>Escalar<br>Second Control Control<br>Control Control<br>Control Control Control<br>Control Control Control<br>Control Control Control<br>Control Control Control<br>Control Control Control<br>Control Control Control<br>Control Control Control<br>Control Control Control<br>Control Control Control<br>Control Control Control Control<br>Control Control Control Control<br>Control Control Control Control Control<br>Control Control Control Control Control Control Control Control<br>Control Control Con | er Left<br>sthan 5 mm<br>mm<br>ater than 7 mm<br>teetth<br>Bleeding<br>er Left<br>sthan 2 mm<br>mm<br>ater than 4 mm<br>Teetth<br>er Left<br>sthan 2 mm                |                   |
| Lower Right Less than 5 mm 5-7 mm Greater than 7 mm No teeth Bieeding Bieeding Kray Distance from Weasured Less than 2 mm 2-4 mm Greater than 4 mm Upper Right Less than 2 mm 2-4 mm Greater than 4 mm No Teeth Lower Right Less than 2 mm 2-4 mm    | n CEJ to Bone Cree<br>Visual<br>Normal bone h<br>Between norm<br>Excessive bone  | Lower<br>Lower<br>S-7 m<br>Great<br>No tes<br>To<br>S-7 m<br>Great<br>No tes<br>Ess m<br>Lower<br>Lower<br>Lower<br>No X-F<br>Solution<br>Constant<br>No X-F<br>Solution<br>Constant<br>No X-F<br>Solution<br>Constant<br>No X-F<br>Solution<br>Constant<br>No X-F<br>Solution<br>Constant<br>No X-F<br>Solution<br>Constant<br>Constant<br>No X-F<br>Solution<br>Constant<br>Constant                                                                                                    | Anterior<br>m than 7 mm<br>sth<br>Bleeding<br>e<br>Anterior<br>m n<br>e<br>Anterior<br>nan 2 mm<br>n<br>r than 4 mm<br>eth                                                                        | 77777777777777777777777777777777777777 | Low Reserved Action of the second second sec                                                                                                    | er Left<br>sthan 5 mm<br>mm<br>ater than 7 mm<br>teetth<br>Bleeding<br>er Left<br>sthan 2 mm<br>mm<br>ater than 4 mm<br>Teetth<br>er Left<br>st an 2 mm<br>mm          |                   |
| Lower Right Less than 5 mm 5-7 mm Greater than 7 mm No teeth Bleeding Kray Distance from Uses than 2 mm 2-4 mm Greater than 4 mm Upper Right Ess than 2 mm 2-4 mm Greater than 4 mm No Teeth                                                         | n CEJ to Bone Cree<br>Visual<br>Normal bone h<br>Between norm<br>Excessive bone  | Lower<br>Lower<br>Lo | Anterior<br>m than 7 mm<br>sth<br>Bleeding<br>e<br>Anterior<br>m n<br>an 2 mm<br>m<br>th<br>ay<br>Anterior<br>nan 2 mm<br>n<br>r than 4 mm<br>eth<br>an<br>a 2 mm<br>n<br>n<br>r than 4 mm        | 77777777777777777777777777777777777777 | Low Reserved Action of the second second sec                                                                                                    | er Left<br>sthan 5 mm<br>mm<br>ater than 7 mm<br>teeth<br>Bleeding<br>er Left<br>sthan 2 mm<br>mm<br>Teeth<br>sthan 2 mm<br>teeth<br>sthan 2 mm<br>mm<br>teet han 4 mm |                   |

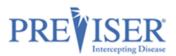

# **REPORT OPTIONS - PERIO**

Once the data input form for the Perio risk assessment is completed, select from the following options to be included in the report:

| Report Settings   |                                                   |
|-------------------|---------------------------------------------------|
| Treatment Options | Do you wish to indicate the use of laser therapy? |

#### **Treatment Options**

This is a selectable feature and, if the box is checked, suggested treatments will be included in the report.

| To help maintain or improve the health of your gums:                                                                                                    |
|----------------------------------------------------------------------------------------------------|
| Pockets less than 5mm                                                                                                    |
| Pockets that are less than 5mm deep can have the most thorough removal of bacteria and calculus. However, all deep pockets were at one time less than 5mm with the optimal probing depth being 3mm or less.                                             |
| Pockets 5-7mm                                                                                                    |
| Pockets in the 5 to 7 depth range cannot be cleaned with a toothbrush and floss, and professional cleaning instruments don't always reach the bottom of the pocket. Incomplete removal of plaque and calculus results in deeper pockets and tooth loss. |

As noted on the report, these possible therapeutic recommendations will apply unless the patient is "stable and without inflammation." This exception is noted since a patient may have residual pocketing or bone loss but lack current inflammation, so active intervention is not needed in preference to maintenance procedures.

#### Do you wish to indicate the use of laser therapy?

If lasers are part of your armamentarium, you can check this box and an additional message will appear in the Treatment Recommendations section. Example:

Our office uses the latest in laser technology to ensure the best outcome for our patients. The use of lasers may influence which therapy is the most suitable for you.

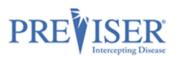

# THE PERIO PATIENT REPORT

#### **Periodontal Disease Risk**

The PreViser patient reports are designed to give the patient clear scores for oral disease risk and severity. For periodontitis, the report delivers a <u>scientifically validated</u> 1 to 5 score for perio risk. This score reflects the likelihood that the patient will develop periodontitis, or that existing perio severity will worsen. Example:

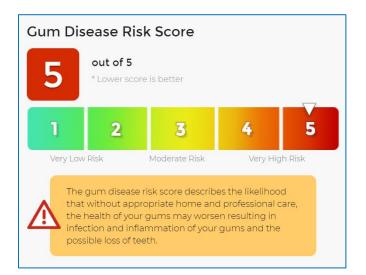

#### **Periodontal Disease Severity**

This score reflects current perio severity on a 1 to 100 scale where:

- A score of 1 is perfectly healthy mouth without bleeding, pocketing or bone loss;
- A score between 2 and 3 indicates sextant bleeding on probing (gingivitis) but no pocketing or bone loss;
- A score between 4 10 indicates mild periodontitis;
- A score between 11 36 indicates moderate periodontitis;
- A score between 37 100 indicates severe periodontitis.

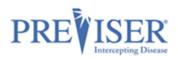

Within each of these ranges the condition varies between localized to generalized, and each increment in the score represents a measurable improvement or deterioration in periodontal status. Example:

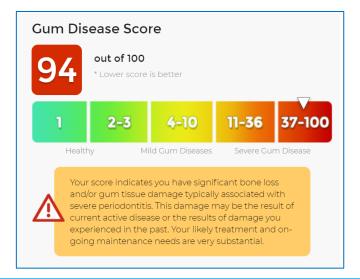

**Hint:** A patient who has experienced periodontitis and bone loss won't grow back that bone, so their score can never return to a score of "1." However, without inflammation, the patient can be considered "Stable" in the sense that they are not suffering from continuing deterioration or current inflammation.

#### **Periodontal Disease Stability**

This score reflects how long the patient has been stable with unchanged scores. The purpose of this score is to "reward" and motivate patients whose risk and severity scores are constant by having their stability continue to climb. The score will always start at a baseline of zero, and continue to rise at a maximum of 10 points per year, not exceeding 100 points which represents 10 full years of periodontal stability. The graphic below indicates that the patients' periodontal status has remained stable for 4 years. If the patient was stable for 4.5 years, the patient's score would be 45. If the patient's periodontal status regresses, or the patient's exhibits periodontal bone loss, the gum health stability score would reset to zero. Example:

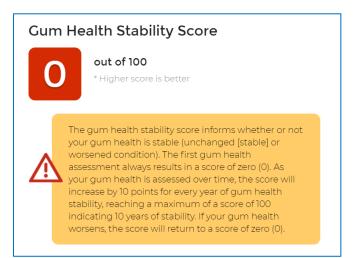

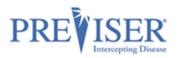

Below is a brief guide on how to improve one's periodontal health:

# Gum Disease and You.

Knowing your gum health scores is the first step in improving, or maintaining the health of your gums. Here are other simple steps you can take:

- Talk to your dentist about managing any factors that contribute to elevated risk of disease.
- Ask your dentist how gum disease may impact other serious health ailments such as heart disease, Alzheimer's, strokes and diabetes.

If Treatment Options were indicated to be included in Report Settings before the data was submitted to PreViser, those print, followed by the Clinical Inputs you provided that generated the scores shown on the report.

An example of the full Periodontal Disease Patient Report can be found in Appendix A.

The Perio assessment report can be view in either English or Spanish, depending on the option selected by clicking on the **Language** drop-down.

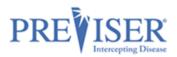

# **CARIES ASSESSMENT**

From the Patient Details page, you can perform a caries risk and severity assessment by clicking the **Caries** link:

| N | lew Assessment                                  |  |
|---|-------------------------------------------------|--|
|   | Comprehensive<br>Perio, Carles, and Oral Cancer |  |
|   | Perio                                           |  |
|   | Caries                                          |  |
|   | Oral Cancer                                     |  |
|   | Health Questionnaires                           |  |
|   | Import Assessments                              |  |

Fill out the information required to perform a caries risk and severity assessment.

| Caries                                                                                                    | Model This Patient Save for Later Submit                                                                                                    |
|----------------------------------------------------------------------------------------------------|----------------------------------------------------------------------------------------------------|
| am Date Prepared By 3/10/2021                                                                                                    | Responsible Clinician                                                                                                    |
|                                                                                                    | Please select the dentist responsible for this patient's care from the list                                                                                                    |
| 1 or more teeth have an exposed root 🕚                                                                                                    |                                                                                                    |
| Yes No                                                                                                    |                                                                                                    |
| How many months has the patient been without primary                                                                                                    | caries or an incipient carious lesion? ()                                                                                                    |
| 36 or more 24-35 12-23 1 or more teeth has had ca                                                                                                    |                                                                                                    |
| Bacteria culture includes elevated MS and/or LB level? (                                                                                                    |                                                                                                    |
| Yes No No culture or test is available                                                                                                    |                                                                                                    |
| Please answer the following questio                                                                                                    | ns (exclude third molars)                                                                                                    |
| How many erupted teeth are present in the oral cavity?                                                                                                    |                                                                                                    |
| # of teeth<br>28                                                                                                    | -                                                                                                    |
| How many natural teeth have any type of restoration, inc                                                                                                    | luding crowns and veneers?                                                                                                    |
| ∉ofteeth<br>0 (None)                                                                                                    | •                                                                                                    |
| How many natural teeth currently require treatment beca                                                                                                    | ause of caries or a defective restoration?                                                                                                    |
|                                                                                                    |                                                                                                    |
| # of teeth<br>0 (None)                                                                                                    | •                                                                                                    |
| 0 (None)<br>How many natural teeth have primary caries or an incipie                                                                                                    | ent caries lesion? 🕚                                                                                                    |
| 0 (None)                                                                                                    | ent caries lesion? 💿                                                                                                    |
| 0 (None)<br>How many natural teeth have primary caries or an incipie<br>o (teeth<br>0 (None)                                                                                                    | ent caries lesion? ()                                                                                                    |
| 0 (None)<br>How many natural teeth have primary caries or an incipie<br>0 (None)<br>Check all that apply                                                                                                    | ent caries lesion? ①<br>Questions the patient can answer                                                                                                    |
| 0 (None)<br>How many natural teeth have primary caries or an incipie<br>0 (None)<br>Check all that apply                                                                                                    | •                                                                                                    |
| 0 (None)<br>How many natural teeth have primary caries or an incipie<br>0 (None)<br>Check all that apply<br>Clinical Conditions                                                                                                    | Questions the patient can answer                                                                                                    |
| 0 (None)<br>How many natural teeth have primary carles or an incipie<br>of teeth<br>0 (None)<br>Check all that apply<br>Clinical Conditions •<br>Oral hygiene improvement is needed<br>Dry mouth or inadequate saliva flow                                                                                                    | Questions the patient can answer         Image: Snacks or beverages containing sugar are consumed between meals 4 or more times per day         Image: Snacks or beverages containing sugar are consumed between meals 4 or more times per day         Image: Snacks or beverages containing sugar are consumed between meals 4 or more times per day         Image: Snacks or beverages containing sugar are consumed between meals 4 or more times per day         Image: Snacks or beverages containing sugar are consumed between meals 4 or more times per day         Image: Snacks or beverages containing sugar are consumed between meals 4 or more times per day         Image: Snacks or beverages containing sugar are consumed between meals 4 or more times per day |
| 0 (None)<br>How many natural teeth have primary carles or an incipie<br>of teeth<br>0 (None)<br>Check all that apply<br>Clinical Conditions •<br>Oral hygiene improvement is needed<br>Dry mouth or inadequate saliva flow                                                                                                    | Questions the patient can answer           Snacks or beverages containing sugar are consumed between meals 4 or more times per day                                                                                                    |
| 0 (None)<br>How many natural teeth have primary caries or an incipie<br><sup>o</sup> (teeth<br>0 (None)<br>Check all that apply<br>Clinical Conditions<br>Oral hygiene improvement is needed<br>Dry mouth or inadequate saliva flow<br>Treatment History and Considerations                                                                                                    | Questions the patient can answer         Snacks or beverages containing sugar are consumed between meals 4 or more times per day         Patient drinks fluoridated water         Nonprescription or prescription fluoride products                                                                                                    |
| 0 (None)<br>How many natural teeth have primary carles or an incipie<br>of teeth<br>0 (None)<br>Check all that apply<br>Clinical Conditions •<br>Oral hygiene improvement is needed<br>Dry mouth or inadequate saliva flow<br>Treatment History and Considerations •<br>Dental care frequency is NOT as regular as advised                                                                                                    | Questions the patient can answer <ul> <li>Snacks or beverages containing sugar are consumed between meals 4 or more times per day</li> <li>Patient drinks fluoridated water</li> <li>Nonprescription or prescription fluoride products other than water are used</li> <li>Chlorhexidine used for at least 1 week per month for</li> </ul>                                                                                                    |
| 0 (None)         How many natural teeth have primary caries or an incipie         o (None)         Check all that apply         Clinical Conditions •         Oral hygiene improvement is needed         Dry mouth or inadequate saliva flow         Treatment History and Considerations •         Dental care frequency is NOT as regular as advised         Development problems or special health care needs         Teeth have been extracted due to caries in last 36                                                                                                    | Questions the patient can answer         Snacks or beverages containing sugar are consumed between meals 4 or more times per day         Patient drinks fluoridated water         Nonprescription or prescription fluoride products other than water are used         Chlorhexidine used for at least 1 week per month for last 6 months         Xylitol products have been used 4 times daily for last 6 months         Calcium & phosphate toothpaste have been used                                                                                                    |
| 0 (None)<br>How many natural teeth have primary carles or an incipie<br>of teeth<br>0 (None)<br>Check all that apply<br>Clinical Conditions •<br>Oral hygiene improvement is needed<br>Dry mouth or inadequate saliva flow<br>Treatment History and Considerations •<br>Dental care frequency is NOT as regular as advised<br>Development problems or special health care needs<br>Teeth have been extracted due to carles in last 36<br>months                                                                                                    | Questions the patient can answer         Snacks or beverages containing sugar are consumed between meals 4 or more times per day         Patient drinks fluoridated water         Nonprescription or prescription fluoride products other than water are used         Chlorhexidine used for at least 1 week per month for last 6 months         Xylitol products have been used 4 times daily for last 6 months         Calcium & phosphate toothpaste have been used                                                                                                    |
| 0 (None)         How many natural teeth have primary caries or an incipie         0 (None)         Check all that apply         Clinical Conditions •         Oral hygiene improvement is needed         Dry mouth or inadequate saliva flow         Treatment History and Considerations •         Dental care frequency is NOT as regular as advised         Development problems or special health care needs         Teeth have been extracted due to caries in last 36 months         Fluoride varnish applied in last 6 months                                                                                                    | Questions the patient can answer         Snacks or beverages containing sugar are consumed between meals 4 or more times per day         Patient drinks fluoridated water         Nonprescription or prescription fluoride products other than water are used         Chlorhexidine used for at least 1 week per month for last 6 months         Xylitol products have been used 4 times daily for last 6 months         Calcium & phosphate toothpaste have been used during last 6 months         Recreational drug/alcohol use                                                                                                    |
| 0 (None)         How many natural teeth have primary caries or an incipie         Image: Image: Image | Questions the patient can answer         Snacks or beverages containing sugar are consumed between meals 4 or more times per day         Patient drinks fluoridated water         Nonprescription or prescription fluoride products other than water are used         Chlorhexidine used for at least 1 week per month for last 6 months         Xylitol products have been used 4 times daily for last 6 months         Calcium & phosphate toothpaste have been used                                                                                                    |
| 0 (None)         How many natural teeth have primary caries or an incipie         Image: Image: Image | Questions the patient can answer         Snacks or beverages containing sugar are consumed between meals 4 or more times per day         Patient drinks fluoridated water         Nonprescription or prescription fluoride products other than water are used         Chlorhexidine used for at least 1 week per month for last 6 months         Xylitol products have been used 4 times daily for last 6 months         Calcium & phosphate toothpaste have been used         Recreational drug/alcohol use         Has had a major change in health (heart attack, stroke,                                                                                                    |

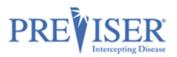

# **REPORT OPTIONS - CARIES**

Once the data input form for the caries risk assessment is completed, select from the following options to be included in the report:

| Report Settings   |  |
|-------------------|--|
| Treatment Options |  |
|                   |  |

#### Caries Risk

The PreViser patient reports are designed to give the patient clear scores for oral disease risk and severity. For caries, the report delivers a 1 to 5 score for caries risk based on the Caries Management by Risk Assessment (CAMBRA) approach to risk determination. This score reflects the likelihood that the patient will experience new caries, or that existing restorations will become defective. The Clinical Suite caries risk method expands the concept of CAMBRA, which predicts primary caries, to include secondary caries. Example:

In this example, the patient presents with a high risk of new defects and would then be a prime candidate for adult sealants, fluoride treatments and regular dental care. This score can be used to help the patient understand why professional oral care is so important.

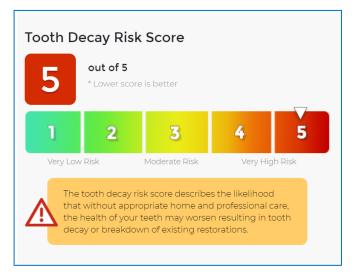

#### **Restorative Needs Score**

This score reflects the current status of the dentition on a 1 to 100 scale where:

- A score of 1 is a pristine dentition without carious lesions or any restorations.
- A score between 2 and 9 is a sound dentition with no current defects but with an increasing percentage of the total dentition in a restored state as the score increases from 2 to 9.
- A score between 10 and 100 represents a dentition with current active treatment needs, either due to a new carious lesion or because an existing restoration is defective. As the score becomes greater, a greater percentage of the total dentition is affected by a defect. A score of 100 would indicate that all teeth in the dentition have a defect.
  - Example: If a patient has only one tooth remaining, and that tooth had a lesion, the restorative needs score would be 100. When restored, the score would drop to 9.
  - Example: If a patient has a full dentition, and one tooth had a lesion the restorative needs score would be 10. When restored, the score would drop to 2. Example:

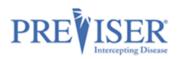

In this example, the patient presents with Moderate Needs as indicated by a restorative needs score of 19. This equates to up to three defects that require therapeutic intervention.

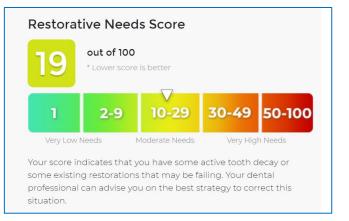

In addition to a risk and restorative needs score, the caries patient report includes other elements of interest:

#### **Tooth Health and You**

This section gives the patient a quick summary of strategies that can help improve their oral health. Example:

# Tooth Health and You.

Knowing your risk of tooth decay and the current health of your teeth is the first step in maintaining or improving the health of your teeth. Here are the other simple steps you can take

- Talk to your dentist about managing the risk factors that may contribute to tooth decay
- Brush twice a day with fluoride toothpaste
- Clean between your teeth daily with floss or an interdental cleaner

#### **Treatment Options**

As discussed above, this section of the report describes the preventive activities that may be helpful to improving the patient's oral health. It can be optionally printed by checking the box in the Report Settings section.

An example of the full Caries Patient Report can be found in Appendix A.

The Caries assessment report can be view in either English or Spanish, depending on the option selected by clicking on the **Language** drop-down.

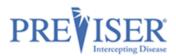

# ORAL CANCER RISK ASSESSMENT

From the Patient Details page, you can perform oral cancer risk assessment by clicking **Oral Cancer**:

| Ν | ew Assessment                                   |  |
|---|-------------------------------------------------|--|
|   | Comprehensive<br>Perio, Caries, and Oral Cancer |  |
|   | Perio                                           |  |
|   | Caries                                          |  |
| C | Oral Cancer                                     |  |
|   | Health Questionnaires                           |  |
|   | Import Assessments                              |  |

Fill out the information required to perform an oral cancer risk and severity assessment:

|                      | Assessment for <b>New Citizen</b><br>ral Cancer                               |             | Model This Patient | Save for Later                                                                  | Submit              |
|----------------------|-------------------------------------------------------------------------------|-------------|--------------------|---------------------------------------------------------------------------------|---------------------|
| Exam Date<br>03/11/2 | 021 🗖 🗮                                                                       | Prepared By | Ple                | ponsible Clinician<br>ase select the dentist respo<br>ient's care from the list | onsible for this    |
|                      | al History 1                                                                  |             |                    |                                                                                 |                     |
| Has the              | rette Smoking<br>e patient smoked cigarettes? (<br>r Smoked Have/Has Smoked   | 9           |                    |                                                                                 |                     |
| Has the              | S/Cigars<br>e patient smoked pipes or ciga<br>r Smoked Have/Has Smoked        | rs? 🕕       |                    |                                                                                 |                     |
| Has th               | keless (Chewing) To<br>e patient used smokeless (chew<br>r Used Have/Has Used |             |                    |                                                                                 |                     |
| Alcoł                | nol Use                                                                       |             |                    |                                                                                 |                     |
| Note: 1 c            | frink equals                                                                  |             |                    |                                                                                 |                     |
| Beer                 | 12 ounces or 355 milliliters                                                  | 5% alcohol  |                    |                                                                                 |                     |
| Wine                 | 5 ounces or 150 milliliters                                                   | 12% alcohol |                    |                                                                                 |                     |
| Spirits              | 1.5 ounces or 45 milliliters                                                  | 40% alcohol |                    |                                                                                 |                     |
| None                 | er of drinks consumed in the p<br>1 or more<br>: Settings                     | ast year 🕕  |                    |                                                                                 |                     |
| <b>V</b> 1           | reatment Options                                                              |             |                    |                                                                                 |                     |
| ivacy End            | d User License Agreement                                                      |             |                    | Copyright PreViser 2003                                                         | -2021 All Rights Re |

### **REPORT OPTIONS – ORAL CANCER**

Once the data input form for the Perio risk assessment is completed, select from the following options to be included in the report:

|   | Report Settings   |
|---|-------------------|
|   | Treatment Options |
| L |                   |

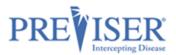

#### **Oral (Mouth) Cancer Disease Risk**

PreViser patient reports are designed to give the patient clear scores for oral disease risk and severity. For oral cancer, the report delivers a risk score from 1 to 5. This score reflects the possibility that the patient will experience an oral cancer lesion. Example:

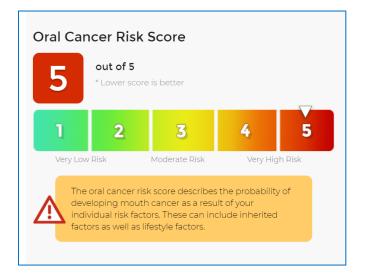

**Note:** Because a person has elevated risk for mouth cancer does not mean they are likely to experience this terrible, if infrequent, disease. Rather, it means that they have exhibited risk factors that increase the possibility of developing the disease. It is helpful to explain to a patient that just because your home is at elevated risk for catching on fire due to the proximity of flammable brush or trees surrounding the home it doesn't mean the house will catch on fire - just that the risk factors increase that possibility. The oral (mouth) cancer risk score is designed to encourage the patient to reduce the risk factors associated with the disease, like the use of smokeless tobacco or alcohol.

A brief discussion of Oral Cancer and You is provided. Example:

# Oral Cancer and You.

#### Am I at risk?

Anyone can get oral cancer. The most common factors for oral cancer are:

- Over 40 years of age
- Use of any type of tobacco product
- Regularly drink alcohol
- Exposure to the HPV virus

#### How do I reduce my risk?

Lifestyle factors like tobacco, alcohol use and poor dental hygiene can be managed with a subsequent reduction in the risk of mouth cancer. In addition, recent research has indicated that exposure to the HPV 16 virus that can be sexually transmitted is a significant risk factor for oral cancer, and may be responsible for the increasing incidence of mouth cancers in younger populations.

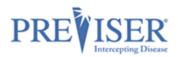

If you select **Treatment Options** in **Report Settings** before submitting the clinical data to generate the report, those recommendations will be included. **Clinical Inputs** will also display and can be printed optionally to help guide the patient on what risk factors may be elevating their risk scores.

An example of the full Oral Cancer Patient Report can be found in Appendix A.

The Oral Cancer assessment report can be view in either English or Spanish, depending on the option selected by clicking on the **Language** drop-down.

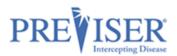

### **COMPREHENSIVE ASSESSMENT**

The comprehensive assessment includes the questions and a 'What's Changed' section from all three assessments (caries, perio, and oral cancer). It would typically be done as the first PreViser assessment on a patient; or when a patient first presents for services; or on request from an insurer. It combines the caries, perio and oral cancer assessments into one document, and while it takes time to complete, provides a comprehensive guide to the complete treatment plan a new or existing patient will benefit from.

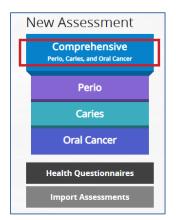

An example of the full Comprehensive Patient Report can be found in <u>Appendix A</u>.

The Comprehensive assessment report can be view in either English or Spanish, depending on the option selected by clicking on the **Language** drop-down.

### **RETURN OF BENEFITS**

Some insurance carriers offer a return of benefits after an assessment has been completed for a <u>verified</u> <u>patient</u>. This feature offers the dental office and clinician chair-side return of benefits which includes maximum allowance, remaining allowance, limitations and enhanced benefits if a patient qualifies for additional benefits based on the patient's Clinical Suite scores, to name a few.

# **CHECK BENEFITS**

After assessment has been submitted, the top of the report will display a **Check Benefits** button for a verified patient. *Note: This button will not display for a patient with no insurance, or a patient who has an insurance carrier that does not support this feature.* In order to access the benefits of the patient, click the **Check Benefits** button at the time the report is generated. The **Check Benefits** button will not display on previous assessment reports.

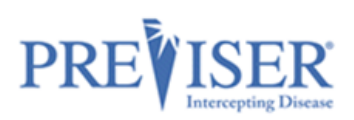

| Assessment for Sara Tester<br>Comprehensive                             | 🏶 Language 🔻                                                                                                    | 🗭 Edit      | : • 🕐 Share •   |  |  |
|-------------------------------------------------------------------------|----------------------------------------------------------------------------------------------------|-------------|-----------------|--|--|
| End of August<br>(604) 111-2222<br>78 PreViser Way<br>Concord, HI 03303 | Exam Information<br>Prepared For: Sara Tester<br>Prepared By: 1<br>Exam Date: 09/21/2021<br>Submitted To: No Insurer Selected ① 09/21/2021 10:53 AM |             |                 |  |  |
|                                                                         | Check Benefits Home                                                                                                    | Care Report | Clinical Inputs |  |  |
| Oral Disease and You                                                    |                                                                                                    |             |                 |  |  |

## **BENEFIT RETURN DISPLAY:**

When you click **Check Benefits**, the current benefits of the verified patient displays:

| Information displayed on this w<br>even retroactively, based on inf<br>payment.                                                                                                    |                                                                                              |                                                                           |                |                                              |                        |                       |                                                   |
|----------------------------------------------------------------------------------------------------|----------------------------------------------------------------------------------------------|---------------------------------------------------------------------------|----------------|----------------------------------------------|------------------------|-----------------------|---------------------------------------------------|
|                                                                                                    | ormation provided by the                                                                     |                                                                           |                |                                              |                        |                       |                                                   |
| nhanced Benefits pro                                                                                                    | wided by Mock D                                                                              | alta Dontal                                                               |                |                                              |                        |                       |                                                   |
| Group: Participates in HOW<br>* This group participates in the<br>individual:<br>** This individual has additiona<br>information on what these addi                                                            | l benefits for CARIES and                                                                    | PERIO through th                                                          |                | ough Oral Welli                              | ness program.          | н                     | HOW <sup>.</sup><br>EALTH through<br>RAL WELLNESS |
|                                                                                                    |                                                                                              |                                                                           |                |                                              |                        |                       |                                                   |
| ligibility and Benefits                                                                                                    |                                                                                              |                                                                           |                |                                              |                        |                       |                                                   |
| 0 ,                                                                                                    | Mock Delta Dental                                                                            |                                                                           |                |                                              |                        |                       |                                                   |
| Company Providing Coverage:                                                                                                    | Mock Delta Dental<br>03/11/2021 10:56 AN                                                     | 1                                                                         |                |                                              |                        |                       |                                                   |
| Company Providing Coverage:<br>Today's Date:                                                                                                    |                                                                                              |                                                                           | vice plus Pren | nier Choice Ma                               | ximizer                |                       |                                                   |
| Company Providing Coverage:<br>Today's Date:<br>Plan Type:<br>Coverage Level:                                                                                                    | 03/11/2021 10:56 AN<br>PPO Experience Rate<br>Individual                                     |                                                                           | vice plus Pren | nier Choice Ma                               | ximizer                |                       |                                                   |
| Company Providing Coverage:<br>Today's Date:<br>Plan Type:<br>Coverage Level:<br>Dependent Age Maximum:                                                                                                    | 03/11/2021 10:56 AN<br>PPO Experience Rate<br>Individual<br>30                               |                                                                           | vice plus Pren | nier Choice Ma                               | ximizer                |                       |                                                   |
| Company Providing Coverage:<br>Today's Date:<br>Plan Type:<br>Coverage Level:<br>Dependent Age Maximum:<br>Student Dependent Age                                                                               | 03/11/2021 10:56 AN<br>PPO Experience Rate<br>Individual                                     |                                                                           | vice plus Pren | nier Choice Ma                               | ximizer                |                       |                                                   |
| Company Providing Coverage:<br>Today's Date:<br>Plan Type:<br>Coverage Level:<br>Dependent Age Maximum:<br>Student Dependent Age                                                                               | 03/11/2021 10:56 AN<br>PPO Experience Rate<br>Individual<br>30                               | d - Master of Ser                                                         | ·              | nier Choice Ma                               | ximizer                |                       |                                                   |
| Company Providing Coverage:<br>Today's Date:<br>Plan Type:<br>Coverage Level:<br>Dependent Age Maximum:<br>Student Dependent Age<br>Maximum:                                                                   | 03/11/2021 10:56 AN<br>PPO Experience Rate<br>Individual<br>30<br>26                         | d - Master of Ser<br>Pati                                                 | ent            |                                              | ximizer                | Tormination           | Date                                              |
| Company Providing Coverage:<br>Today's Date:<br>Plan Type:<br>Coverage Level:<br>Dependent Age Maximum:<br>Student Dependent Age<br>Maximum:<br>Name                                                           | 03/11/2021 10:56 AM<br>PPO Experience Rate<br>Individual<br>30<br>26<br>Relationship         | d - Master of Ser<br>Pati<br>Birthday                                     | ent<br>E       | ffective Date                                | ximizer                | Termination           | Date                                              |
| Company Providing Coverage:<br>Today's Date:<br>Plan Type:<br>Coverage Level:<br>Dependent Age Maximum:<br>Student Dependent Age<br>Maximum:<br>Name                                                           | 03/11/2021 10:56 AM<br>PPO Experience Rate<br>Individual<br>30<br>26<br>Relationship<br>Self | d - Master of Ser<br>Pati<br>Birthday<br>05/25/1995                       | ent<br>E       | ffective Date<br>01/01/2019                  | ximizer                | Termination<br>Active | Date                                              |
| Company Providing Coverage:<br>Today's Date:<br>Plan Type:<br>Coverage Level:<br>Dependent Age Maximum:<br>Student Dependent Age<br>Maximum:<br>Name                                                           | 03/11/2021 10:56 AM<br>PPO Experience Rate<br>Individual<br>30<br>26<br>Relationship<br>Self | d - Master of Ser<br>Pati<br>Birthday                                     | ent<br>E       | ffective Date<br>01/01/2019<br>- 12/31/2019) | ximizer<br>tal Premier | Active                | Date                                              |
| ligibility and Benefits<br>Company Providing Coverage:<br>Today's Date:<br>Plan Type:<br>Coverage Level:<br>Dependent Age Maximum:<br>Student Dependent Age<br>Maximum:<br>Name<br>New Citizen<br>Service Type | 03/11/2021 10:56 AM<br>PPO Experience Rate<br>Individual<br>30<br>26<br>Relationship<br>Self | d - Master of Ser<br>Pati<br>Birthday<br>05/25/1995<br>Is (Benefit Period | ent<br>E       | ffective Date<br>01/01/2019<br>- 12/31/2019) |                        | Active                |                                                   |

# ADDITIONAL ENHANCED BENEFITS INFORMATION:

After the benefit return displays, you also have the option to expand on the enhanced benefit plan design for the patient, by clicking **Click Here**, as seen below. The copy button copies the text in the Additional Benefits window allowing you to paste it for reference later.

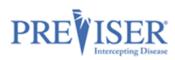

| Information for New Citizen p<br>Benefits                                                                                                    | rovided by Mock Delta Dental                                                                                                    |                                                                                                    |
|----------------------------------------------------------------------------------------------------|----------------------------------------------------------------------------------------------------|----------------------------------------------------------------------------------------------------|
| Information displayed on this webs<br>even retroactively, based on inform<br>payment.<br>Enhanced Benefits provid<br>Group: (Parosec nitor)<br>* This group participates in the Heat<br>Individual:<br>** This individual has additional be<br>information on what these addition | This individual has additional benefits for both<br>PERIO through the Health through Oral Wellne<br>which includes the caries susceptibility test (D0<br>12 month period; prophy codes (D1120, D1110<br>combination up to 4 per 12 month period or pr<br>year; and Full Mouth Debridement (D4355) one<br>which counts toward the frequency for cleaning<br>treatments (D1206/D1208) with on age restrict | ss program,<br>425) once per<br>1, D4346, D4910)<br>re ger lifetime,<br>gs. Fluorde<br>ions-<br>er calendar<br>er calendar |
| Eligibility and Benefits<br>Company Providing Coverage:<br>Today's Date:<br>Plan Type:<br>Coverage Level:<br>Dependent Age Maximum:<br>Student Dependent Age<br>Maximum:                                                                                                    | primary molars and for unrestored permanent<br>molars; and either one Nutritional Counseling (n<br>Tobacco Cessation Counseling (n) 1320) or Oral<br>Instruction (D1330) is covered in a 12 month per<br>PPC<br>Ind<br>30<br>26<br>Copy                                                                                                    | bicuspids and<br>(D1310) or<br>Hygiene                                                                                     |

**Note:** The return of benefits information can only be accessed at the time the finished report has been completed and the Clinical Suite report displays. In other words, you cannot access the return of benefits on any saved reports, because the benefits may not be current.

# **SUBMITTED TO INSURER STATUS:**

This reports the date, time, and insurance company to which the assessment was submitted.

| < | Assessment<br>Perio | for Sara Tester                                                         | 🌐 Lai                                                                                                  | nguage <del>-</del> | 🕑 Edit 🕶      | 💽 Share 🕶 |
|---|---------------------|-------------------------------------------------------------------------|----------------------------------------------------------------------------------------------------|---------------------|---------------|-----------|
|   |                     | End of August<br>(604) 111-2222<br>78 PreViser Way<br>Concord, HI 03303 | Exam Information<br>Prepared For: Sara T<br>Prepared By:<br>Exam Date: 10/18/2<br>Submitted To: PreVis | r<br>2021           | 15:18 PM      |           |
|   |                     |                                                                         | Check Benefits                                                                                         | Home Care           | Report Clinic | al Inputs |

If no insurance for that patient is selected, it should state "no insurer selected."

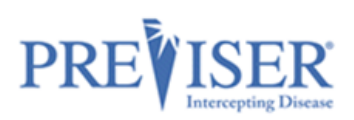

| Assessment for Sara Tester<br>Comprehensive                             | 🕀 Language 👻 🔀 Edit 👻 💽 Share                                                                                                    | • |
|-------------------------------------------------------------------------|----------------------------------------------------------------------------------------------------|---|
| End of August<br>(604) 111-2222<br>78 PreViser Way<br>Concord, HI 03303 | Exam Information<br>Prepared For: Sara Tester<br>Prepared By:<br>Exam Date: 09/21/2021<br>Submitted To: No Insurer Selected O 09/21/2021 10:53 AM<br>Check Benefits Home Care Report Clinical Inputs |   |

# **PRACTICE REPORTS**

You can use Practice Reports to identifying high-risk patients and helping schedule recare appointments.

Select the **More** dropdown arrow in the top header, then select **Practice Reports**.

| PREVISER Clinical Suite | e 😤 Patients 🔻 | + More -            | 💄 Manipal Mile Manipa Terr 🔹 Products 👻 😧 |
|-------------------------|----------------|---------------------|-------------------------------------------|
| Browse Pat              | lante          | Le Practice Reports | Import Patients New Patient               |
| Drowse Par              | lents          | Baved Assessments   | Import Patients                           |
|                         | Status         | <b>?</b> ≡ Settings |                                           |
| Search                  | Active         | 3 Support           |                                           |
|                         |                |                     |                                           |

| Gind Perio       | his? Check out PreViser Analytics |                 |            |               |
|------------------|-----------------------------------|-----------------|------------|---------------|
| Show 5 + entries | Email 1                           | Assessment Date | Risk Score | Disease Score |
| Smith, Todd      | toddsmith@aol.com                 | 09/10/2021      | 5          | 52            |
| Kurt, Jordan     |                                   | 03/09/2021      | 3          | 13            |
| Daniels, Jack    |                                   | 03/08/2021      | 1          | 1             |
| , , , , ,        |                                   | 03/08/2021      | 1          | 1             |
| Brave, Toby      |                                   | 05/00/2021      |            |               |

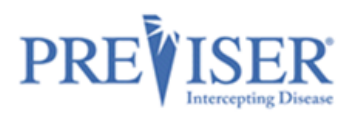

These reports can be organized by assessment type, assessment date, risk scores, and patient names. Organize the reports by assessment date to see when patients may be due for a follow up risk assessment and then reach out to schedule an appointment.

## ENTERPRISE FEATURES

### **CUSTOMIZING INDIVIDUAL REPORTS**

Enterprise users can customize **the individual assessment** reports for all four assessment types.

On the assessment report page in PreViser Clinical Suite 5, click on the *Customize* link under the *Edit* drop-down menu to display the *Customize Assessment* page.

| Assessment<br>Perio | for <b>Peter Pan</b>                                                       | ⊕ Language <del>-</del>                                                                                 | 🕑 Edit 👻         | 💽 Share 🔻 |
|---------------------|----------------------------------------------------------------------------|----------------------------------------------------------------------------------------------------|------------------|-----------|
| 1                   | Sunspot Dental<br>(603) 603-6053<br>22 SeaShell Drive<br>Anytown, FL 03303 | Exam Information<br>Prepared For:<br>Prepared By: Pat Te<br>Exam Date: 11/15/20<br>Submitted To: PreVis |                  |           |
|                     |                                                                            | Check Benefits                                                                                          | Home Care Report |           |
|                     |                                                                            | Clinical Inputs                                                                                         |                  |           |

The *Customize Assessment* page will be displayed. Click on the *More Info* link in the top section of the page for detailed information on how to customize reports or watch some videos explaining the feature.

| Customize Assessment for Perio                                                                                                    | ⊕ Language ~ | ✔ Done |
|----------------------------------------------------------------------------------------------------|--------------|--------|
| FEnterprise Feature: Modify what is displayed on this Oral Health Risk Assessment. Mo                                                                                         | pre info     |        |
| You can use this feature to change the text or add information to the Oral Health Risk values here will change only this single assessment. You can change all default values |              | 0 0    |
| Enterprise Solutions<br>© REPORT CUSTOMIZATION FOR AN INDIVIDUAL REPORT                                                                                                    |              |        |

Each of the sections framed with purple dashed box can be customized or hidden:

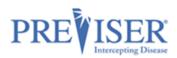

| Talk to your dentist about managing any factors that contrib                                                                                                    | aining the health of your gums. Here are other simple steps you can take:<br>bute to elevated risk of disease.<br>s health ailments such as heart disease, Alzheimer's, strokes and |
|----------------------------------------------------------------------------------------------------|----------------------------------------------------------------------------------------------------|
| Cum Disease Risk Score                                                                                                    | Cum Disease Score                                                                                                    |
| 2 out of 5<br>*Lower score is better                                                                                                    | out of 100<br>* Lower score is better                                                                                                    |
| 1 2 3 4 5<br>Very Low Risk Moderate Risk Very High Risk                                                                                                    | 1 2-3 4-10 11-36 37-100                                                                                                    |
| The gum disease risk score describes the likelihood that<br>without appropriate home and professional care, the health<br>of your gums may worsen resulting in infection and<br>inflammation of your gums and the possible loss of teeth. | Congratulations! Your score indicates your gums are healthy.                                                                                                    |

To begin customizing a section, click within the framed section. A popup window will open, where the user will be able to enter and format the desired text.

| Customize Gum Disease Risk Score Section                                                                                                    | ×   |
|----------------------------------------------------------------------------------------------------|-----|
| The gum disease risk score describes the likelihood that without appropriate home and professional care, the health of your gums may worsen resulting in infection and inflammation of your gums and the possible loss of teeth. |     |
| Hide Section     Reset to Default     Cancel     Save                                                                                                    | _// |

The section can be hidden from the report by clicking on the **Hide Section** button.

If the text was previously customized, the user may want to revert it to the default PreViser content. That can be done by clicking on the **Reset to Default** button.

Click on the **Save** button to confirm the section customization, or on the **Cancel** button to disregard the changes.

After all the desired sections are customized, click on the **Done** button in the top right-corner of the page:

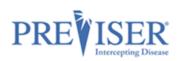

| Customize Assessment for Customize Assessment for Customize Assessment | uage - | ✓ Done |
|----------------------------------------------------------------------------------------------------|--------|--------|
| ★ Enterprise Feature: Modify what is displayed on this Oral Health Risk Assessment. More info                                                                                                    |        |        |
| You can use this feature to change the text or add information to the Oral Health Risk Assessment that is important for values here will change only this single assessment. You can change all default values for assessments in settings. Lea                                                                                                    |        | 00     |
| REPORT CUSTOMIZATION FOR AN INDIVIDUAL REPORT                                                                                                    |        |        |

**NOTE**: Following the steps above will customize only that single report. All other reports will not reflect the customizations.

# **CUSTOMIZING ASSESSMENT DEFAULTS**

If your practice would like to customize all the assessment reports in the same way as described in the previous section the easiest way to do it is to customize assessment defaults. After the defaults are customized, all the assessments submitted going forward will have the customization.

The Assessment Defaults page can be accessed in the following way:

- Click on the More drop-down list in the top navigation bar
- Click the *Settings* link
- Click on the Assessment Defaults tab

| PREVISER Clinical Suite - QA ONLY 🛛 😕 Patients 🔻      | 🛨 More 👻 🔷 💄 st            | unspotQa > Pat Testerson ▼ | Products 👻 💡 |
|-------------------------------------------------------|----------------------------|----------------------------|--------------|
| Options / Settings                                    | Practice Reports           |                            | 🌐 Language 🝷 |
|                                                       | Saved Assessments          |                            | ÷88-         |
| General Options Assessment Defaults                   | ≝ Settings                 |                            |              |
|                                                       | Support                    |                            |              |
| ★ Enterprise Feature: Modify what is displayed on ALL | . Oral Health Risk Assessr | nents More info            |              |
| Perio                                                 |                            |                            | •            |
| Caries                                                |                            |                            | •            |
| Oral Cancer                                           |                            |                            | •            |
| Comprehensive                                         |                            |                            | •            |

An alternative way to display the *Assessment Default* page is to click on the *change all default values* link in the *More Info* section of the *Customize Assessment* page:

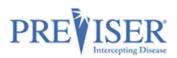

| Customize Assessment for Perio                                                                                                    | 🖨 Language 🝷 | 🗸 Done |
|----------------------------------------------------------------------------------------------------|--------------|--------|
| Enterprise Feature: Modify what is displayed on this Oral Health Risk Assessment. More info                                                                                                    |              |        |
|                                                                                                    |              |        |
| You can use this feature to change the text or add information to the Oral Health Risk Assessment the values here will change only this single assessment. You can change all default values for assessmer Enterprise Solutions |              | 00     |
| REPORT CUSTOMIZATION FOR AN INDIVIDUAL REPORT                                                                                                    |              |        |

On the *Assessment Defaults* page, click on the *More Info* link in the top section of the page for detailed information on how to customize assessment defaults or watch some videos explaining the feature:

| Options / Settings #Lan |                                        |                                            |
|-------------------------|----------------------------------------|--------------------------------------------|
| General Options         | Assessment Defaults                    |                                            |
| r Enterprise Feature    | : Modify what is displayed on $\imath$ | ALL Oral Health Risk Assessments More info |
|                         |                                        |                                            |

The customizable sections for each report type can be modified by expanding the assessment type section and clicking on the section that needs to be updated.

**Note:** Even though the assessment defaults have been customized, the user can still override the section text of the individual assessment reports.

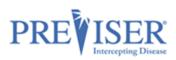

# **<** Options / Settings

| Options / Settings                                                                                                    | 🌐 Language -                                                 |
|----------------------------------------------------------------------------------------------------|--------------------------------------------------------------|
| Perio                                                                                                    | *                                                            |
| Gum Disease and You.<br>Knowing your gum health scores is the first step in improving, or maintain<br>• Talk to your dentist about managing any factors that contribut<br>• Ask your dentist how gum disease may impact other serious h<br>diabetes. | te to elevated risk of disease.                              |
| Gum Disease Risk Score                                                                                                    | Gum Disease Score                                            |
| out of 5<br>Lower score is better                                                                                                    | out of 100<br>Lower score is better                          |
| 1 2 3 4 5<br>Very Low Risk Moderate Risk Very High Risk                                                                                                    | 1 2-3 4-10 11-36 37-100                                      |
| The gum disease risk score describes the<br>inkelihood that without appropriate home<br>and professional care, the health of your<br>gums may worsen resulting in infection<br>and inflammation of your gums and the<br>possible loss of teeth.      | Congratulations! Your score indicates your gums are healthy. |

A popup window will open, where the user will be able to enter and format the desired text:

| Custom | nize Gum Disease Risk Score Section ×                                                                                                |  |
|--------|----------------------------------------------------------------------------------------------------|--|
| 1      | The gum disease risk score describes the likelihood that without appropriate home and professional care, the health of your gums may |  |
| 2      | The gum disease risk score describes the likelihood that without appropriate home and professional care, the health of your gums may |  |
| 3      | The gum disease risk score describes the likelihood that without appropriate home and professional care, the health of your gums may |  |
| 4      | The gum disease risk score describes the likelihood that without appropriate home and professional care, the health of your gums may |  |
| 5      | The gum disease risk score describes the likelihood that without appropriate home and professional care, the health of your gums may |  |
| Hide S | ection Reset to PreViser Defaults Cancel Save                                                                                        |  |

The section can be hidden from the report by clicking on the **Hide Section** button.

If the text was previously customized, the user may want to revert it to the default PreViser content. That can be done by clicking on the **Reset to Default** button.

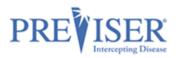

# **PATIENT IMPORT**

The Enterprise addition of the PreViser Clinical Suite supports bulk import of patients. The feature enables you to save data entry time by importing patient data from your practice management system or other database application.

The *Import Patients* page can be accessed in the following way:

- Click on the *Patients* drop-down list in the top navigation bar
- Click the Import Patients link

On the *Import Patients* page, click on the *More Info* link in the top section of the page for detailed information on how to initiate a patient import or watch some videos explaining the feature:

| Import Pa                       | itients                                                                                                    |
|---------------------------------|----------------------------------------------------------------------------------------------------|
|                                 |                                                                                                    |
| ★ Enterprise Feature: S<br>info | ave data entry time by importing patient data from your practice management system or other database application. More |
| Patients imported he            | re will appear in your patient list. Learn more about PreViser Enterprise Solutions                                    |
| O IMPORTING PATIEN              | ITS FROM YOUR PRACTICE MANAGEMENT SYSTEM                                                                               |

To import patients, follow the steps outlined on the *Import Patients* page. Start by clicking on the **Start New Import** button:

Steps to Import Patients from a CSV or Tab-Separated file:

- 1. Review the file format requirements
- 2. Export the data from your practice management system
- 3. Upload the data to PreViser
- 4. Review and confirm your data upload
- 5. Add your contact information and submit

| Previous Imports | Start New Import |
|------------------|------------------|
|                  |                  |

PreViser accepts patient imports via CSV or tab-delimited text file uploads. The required fields include:

First Name, Last Name, Date of Birth, Gender Patient Identifies as

Optional fields include:

Email Address, Practice Management Patient ID

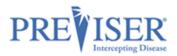

The steps to import patients are explained in more detail on the subsequent screens. Click on the **Next** button to get to the next step.

| K New Import<br>Step 1. Review the file format requirements                                                                                                    |
|----------------------------------------------------------------------------------------------------|
| PreViser accepts patient imports via CSV or tab-delimited text file uploads<br>Required fields include:<br>First Name, Last Name, Date of Birth, Gender Patient Identifies as<br>Optional fields include:<br>Email Address, Practice Management Patient ID<br>More About Fields (Columns can be in any order, but the following order is preferred)<br>Example (With header row)                                                                                                    |
| Step 2, Export the data from your practice management system                                                                                                    |
| <ul> <li>Tips for exporting patient data from your practice management system</li> <li>Before you export your file from your practice management system or database application, take a look at their FAQs or support page for instructions on how to save as a CSV or tab-delimited text file. It's a standard export format, but since every application is different, the steps will vary.</li> <li>You can also export data as a CSV from most spreadsheet applications.</li> <li>After you have a CSV or tab-delimited text file of your patients, open it in a spreadsheet, like Microsoft Excel, to arrange the columns for import into PreViser.</li> <li>PreViser accepts two types of file formats for importing patient data</li> </ul> |
| <ul> <li>A CSV file is a text file with commas separating each column of text. CSV files should end with a .csv extension.</li> <li>A tab-delimited file is a text file that's set up with a tab separating each column of text. Tab-delimited files should end with either a .txt or .tsv extension.</li> </ul>                                                                                                    |
| Note: Each file sent should contain only records from a single practice location. If you have more than one practice location, you should use one CSV per location.                                                                                                    |
| <ul> <li>Follow the instructions from your practice management system to create a custom report and export as CSV</li> <li>Dentrix Ascend</li> <li>EagleSoft</li> <li>Other (Please consult your system's documentation)</li> </ul>                                                                                                    |
| Back Next                                                                                                    |
| The first record of the uploaded file can contain the column titles. If that's the case, check the File                                                                                                    |

contains header row checkbox on the Step 3 screen:

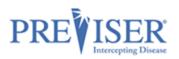

| Kew Step 3. Up                       | Import<br>load the data to Pre | Viser               |                       |                            |                    |                           |
|--------------------------------------|--------------------------------|---------------------|-----------------------|----------------------------|--------------------|---------------------------|
|                                      |                                |                     |                       |                            |                    |                           |
| Choose the C                         | CSV or tab-delimited           | l text file that yo | ou have exported      | d from your practice       | managemen          | t system.                 |
| .csv or .txt Data File contains Back |                                | tlmport_10112'      | 1.txt                 |                            | Browse             |                           |
|                                      | nd confirm your data uplo      |                     | hat you would like to | import into the PreViser ( | Clinical Suite. Mo | re info                   |
| Search                               |                                |                     |                       |                            |                    |                           |
| Show 5 + entries                     |                                |                     |                       |                            |                    |                           |
| Row # ↑↓                             | LName                          | FName               | Gender                | BirthDate                  | PatID              | ProvID                    |
| 1                                    | Testerson                      | Ariel               | F                     | 5/19/1975                  | 5173               | XX24                      |
| Showing 1 to 1 of 1 en               | _                              |                     |                       |                            | Prev               | vious <mark>1</mark> Next |

In step 5, please indicate the best contact information for PreViser to reach out to you in case of any questions pertaining to the imported data.

Click on the **Submit** button to submit the import request. PreViser will process the import and notify you it has been completed within five business days.

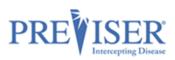

| K New Imp<br>Step 5. Add your o    | Ort<br>contact information and submit                                              |
|------------------------------------|------------------------------------------------------------------------------------|
|                                    |                                                                                    |
| Please provide your                | contact information in case there are any questions regarding your import request. |
|                                    |                                                                                    |
| Name                               |                                                                                    |
| Phone                              |                                                                                    |
| Email                              | name@example.com                                                                   |
| Practice<br>Management<br>Software | eg. Dentrix Ascend                                                                 |
| Back Subm                          | it                                                                                 |

After the import is submitted, you can view the status by clicking on the **Previous Imports** button on the initial *Import Patients* page:

| Previous In                        | nports                  |                                       |          |                     |
|------------------------------------|-------------------------|---------------------------------------|----------|---------------------|
|                                    |                         |                                       |          |                     |
| Please allow 5 business            | days from the date your | request was submitted for processing. |          |                     |
|                                    |                         |                                       |          |                     |
| Show 5 ¢ entries                   |                         |                                       |          |                     |
| Submitted On $\uparrow \downarrow$ | Submitted By            | Data File Name                        | Status 1 | Patients Imported 1 |
| 11/17/2021 5:01 PM                 | Pat Testerson           | TestPatientImport_101121.txt          | Pending  |                     |
| Showing 1 to 1 of 1 entries        |                         |                                       |          |                     |
|                                    |                         |                                       |          | Previous 1 Next     |

When the import is processed, you will be able to see:

- which patients have been imported
- which patients had missing required data
- any duplicate patients

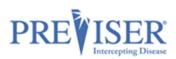

| This page | e provides a su | ummary of the da                | ta which was imp | orted. More info                   |                             |       |                 |     |
|-----------|-----------------|---------------------------------|------------------|------------------------------------|-----------------------------|-------|-----------------|-----|
| earch     |                 | Status<br>All                   | •                |                                    |                             |       |                 |     |
| how 5 ¢   | entries         |                                 |                  |                                    |                             |       |                 |     |
| Row# ↑↓   | Status 斗        | First Name $\uparrow\downarrow$ | Last Name 斗      | Date of Birth $\uparrow\downarrow$ | Gender $\uparrow\downarrow$ | Email | 1 PMS Patient I | Dî↓ |
| 1         | Imported        | L                               |                  | 8/7/1969                           | F                           |       |                 |     |
| 2         | Invalid         |                                 |                  |                                    | F                           |       |                 |     |
| 3         | Imported        |                                 | ş                | 1983-05-16                         | М                           |       |                 |     |
| 4         | Invalid         |                                 |                  |                                    | F                           |       |                 |     |
| 5         | Imported        | 1                               |                  | 9/18/2001                          | Μ                           |       |                 |     |

The Import Summary grid can be downloaded to facilitate correcting invalid records. The file with the corrected records can be re-imported into PreViser Clinical Suite.

# **PREVISER ANALYTICS**

With the PreViser Analytics module, the providers can gain visibility into the overall scores of the patients and the performance of the practice. Analytics is a highly customizable report platform with the data updated every night.

To access PreViser Analytics, click on the *Product* menu on any page of PreViser *MyAccount* or *Clinical Suite* 5:

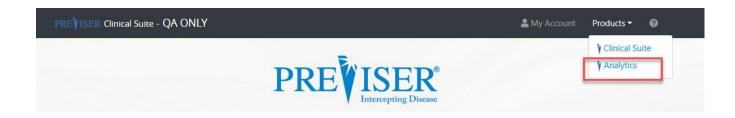

PreViser Analytics contains two main sections:

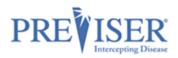

Overall clinical assessment usage (reports by clinician or in case of multiOlocation dental organization, by practice)

| PREVISER Analytics |  |
|--------------------|--|
|                    |  |
| Usage              |  |
| Totals             |  |
| by Location        |  |
| by Clinician       |  |
| User Rankings      |  |
| Details            |  |
| Perio              |  |
| Caries             |  |
| Oral Cancer        |  |

Score distribution for each of the assessment kinds (caries, perio and oral cancer)

# **PREVISER** Analytics

| Usage       |  |
|-------------|--|
| Perio       |  |
| Risk        |  |
| Disease     |  |
| Stability   |  |
| Caries      |  |
| Oral Cancer |  |

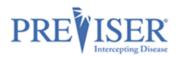

Most of the report criteria can be specified with the Filters accessible throughout Analytics. The available filters include, but are not limited to:

- date range
- frequency (daily / monthly, ...)
- assessment kind
- clinician that performed the assessment
- location

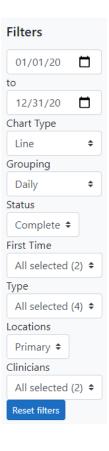

From each of the main reports, the user can drill down to the actual assessments submitted in the PreViser Clinical Suit by clicking on the result rows in the data section of the graph:

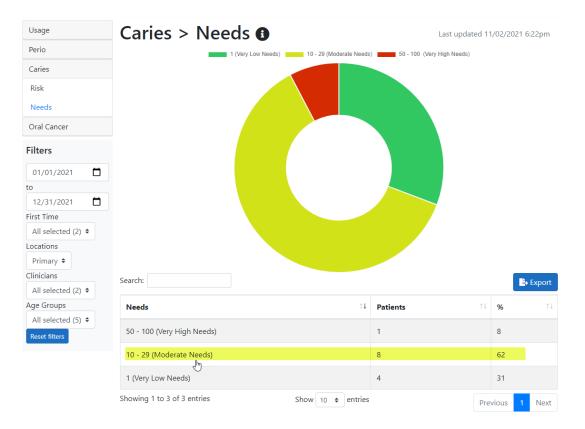

# PREVISER Analytics

Ben Morton > ▼ Products ▼ ?

| Perio Search:      |            |                               |                |                |    |         |   | Export |             |   |
|--------------------|------------|-------------------------------|----------------|----------------|----|---------|---|--------|-------------|---|
| Caries             |            |                               |                | <b>D</b>       |    | Patient |   | ries   | Restorative |   |
| Risk               | Date 11    | Location $\uparrow\downarrow$ | <b>Type</b> 1↓ | Prepared<br>by | î↓ |         |   | sk î   |             | 1 |
| Needs              | 10/15/2021 | Pearl Dental                  | Caries         |                |    |         | 5 |        | 10          |   |
| Oral Cancer        | 10/13/2021 | r can Dentai                  | canes          |                |    |         | 5 |        | 10          |   |
| Filters            | 10/13/2021 | Pearl Dental                  | Comprehensive  |                |    |         | 5 |        | 15          |   |
|                    | 10/12/2021 | Pearl Dental                  | Comprehensive  |                |    |         | 5 |        | 10          |   |
| 01/01/2021         | 10/06/2021 | Pearl Dental                  | Comprehensive  |                |    |         | 5 |        | 26          |   |
| 12/31/2021         |            |                               |                |                |    |         | - |        |             |   |
| irst Time          | 09/28/2021 | Pearl Dental                  | Comprehensive  |                |    |         | 5 |        | 24          |   |
| All selected (2) 🗢 | 09/27/2021 | Pearl Dental                  | Caries         |                |    |         | 5 |        | 16          |   |
| ocations           | 00/20/2021 | Pearl Dental                  | Comprehensive  |                |    |         | 5 |        | 14          |   |
| Primary 🕈          | 08/30/2021 | Pearl Dentai                  | Comprehensive  |                |    |         | 2 |        | 14          |   |
| Clinicians         | 08/10/2021 | Pearl Dental                  | Caries         |                |    |         | 5 |        | 20          |   |
| All selected (2) 🗢 |            |                               |                |                |    |         |   |        |             |   |

Reset filters

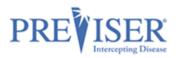

# APPENDIX A – REPORTS

# **PERIO REPORT**

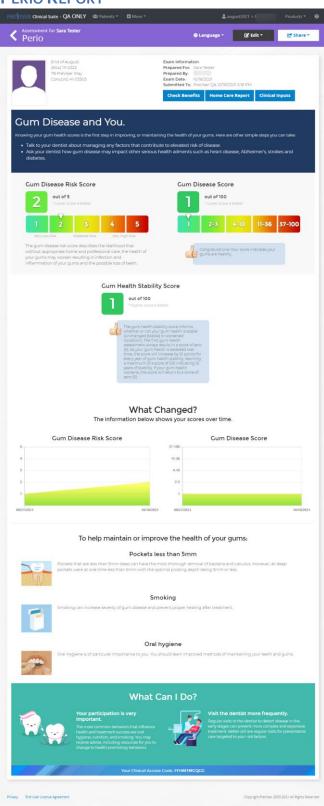

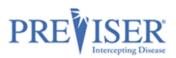

# **CARIES REPORT**

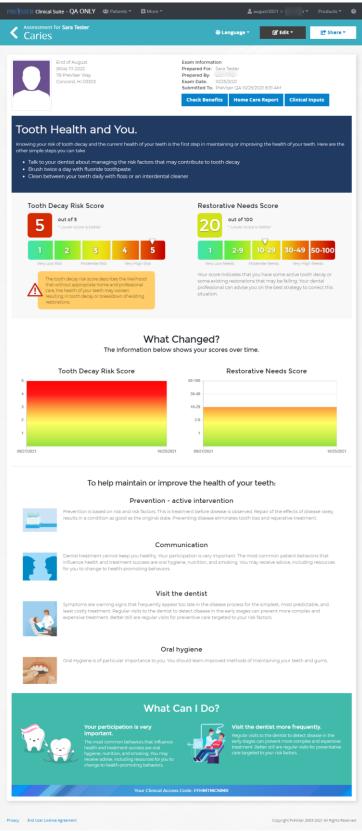

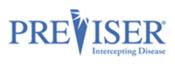

# **ORAL CANCER REPORT**

| PREVISER Clinical Suite - QA ONLY 🛛 🖶 Patients *                                                                                                    |                                                                                                    |                                                                                                    | 🌲 august3021 >                                                                                                    |                                                                               |
|----------------------------------------------------------------------------------------------------|----------------------------------------------------------------------------------------------------|----------------------------------------------------------------------------------------------------|----------------------------------------------------------------------------------------------------|-------------------------------------------------------------------------------|
| Assessment for Sara Tester<br>Oral Cancer                                                                                                    |                                                                                                    | 🖶 Lenguage                                                                                                    | • 🛛 🖉 Edit •                                                                                                    | (🕈 Share *                                                                    |
| End of August<br>(dba) 11:2222<br>78 Perkine Way<br>Carcood, H (2303)                                                                                                    |                                                                                                    | Exam Information<br>Prepared For. Sara Tester<br>Prepared By:<br>Exam Date: 10/25/2021<br>Submitted To: PreViser QA 10<br>Check Benefits Clinic | /25/2021 9.16 AM<br>cal inputs                                                                                                    |                                                                               |
| Oral Cancer and You.<br>An Istrak?<br>Anyone can get oral cancer. The most common factors<br>• Over 40 years of age<br>• Use of any type of tobacco product.<br>• Regularly drimk alcohol<br>• Exposure to the HPV virus.                                                                                                    |                                                                                                    |                                                                                                    |                                                                                                    |                                                                               |
| Lifestyle factors like tobacco, alcohol use and poor dent<br>addition, recent research has indicated that exposure to<br>may be responsible for the increasing incidence of mou                                                                                                    | the HPV 16 virus th                                                                                                 | at can be sexually transmitted                                                                                                    | uction in the risk of mou<br>is a significant risk factor                                                                                           | for oral cancer, and                                                          |
|                                                                                                    | e Risk Modera                                                                                                    | tter<br>3 4 5<br>ter Rise Wey High Rise                                                                                                    |                                                                                                    |                                                                               |
| What Changed?<br>The information below shows your scores over time.                                                                                                    |                                                                                                    |                                                                                                    |                                                                                                    |                                                                               |
| Oral Cancer Risk Score                                                                                                    | 1925/2021                                                                                                    |                                                                                                    |                                                                                                    |                                                                               |
| To help reduce your risk of oral cancer:                                                                                                    |                                                                                                    |                                                                                                    |                                                                                                    |                                                                               |
| Construction of the second second sec | ettes, cigars, pipe or<br>o can damage the s<br>mbinations of these<br>e who neither smok<br>i on effective strateg | oft tissue of the mouth and this<br>activities can increase your risk<br>e nor drink alcohol. If you wish                                       | s damage can lead to can<br>of developing mouth can<br>to quit smoking and nee                                                                      | icer. If you use<br>incer by up to<br>d help, your                            |
| The degree to which alcohol use<br>dink. If you drink more than three<br>alcoholic beverages daily, your risk                                                                                                    | an increase your ris<br>e alcoholic beverage                                                                        | is a week, your risk will increase                                                                                                    | ay how much and how fri<br>slightly. If you drink two                                                                                               | equent you<br>or more                                                         |
|                                                                                                    | What C                                                                                                    | an I Do?                                                                                                    |                                                                                                    |                                                                               |
| Your participation i<br>important.<br>The read common behavior and<br>hypere nutrition, and re-<br>hypere nutrition, and re-<br>hypere nutrition, and re-<br>hypere nutrition.                                                                                                    |                                                                                                    | a <b>Visit</b> i<br>Regula<br>early at<br>case ta                                                                                               | the dentist more fre<br>visits to the dentist to deh<br>ages can prevent more con<br>ent. Better still are regular v<br>geted to your risk factors. | quently,<br>ect disease in the<br>plex and expensive<br>eats for preventative |
|                                                                                                    | d or white patch, uloe<br>d idea to point this ou<br>u wait the more com<br>c, the worse your outc                  | Airing, or pain in your mouth that<br>is soon as possible to your dent<br>plot and expensive the treatment<br>orne may be.                      | t lasts longer than three<br>al professional. Don't put th<br>can become, and if the                                                                | a.                                                                            |
| Additional Resources                                                                                                    |                                                                                                    |                                                                                                    |                                                                                                    |                                                                               |
| There are many public resources available if you have on<br>tobacco, or limiting your alcohol consumption. Here are<br>Smokefree<br>resolutions and                                                                                                    | uestions about oral<br>just a few:                                                                                  | National Cancer Institute                                                                                                    |                                                                                                    |                                                                               |
| smokefree gov<br>Oral Cancer Foundation<br>oralcancerfoundation.org                                                                                                    |                                                                                                    | www.cancer.gov/types/head-an<br>American Cancer Society<br>www.cancer.org/cancer/bral-ca                                                        |                                                                                                    | icer.html                                                                     |
| Privacy End User License Agreement                                                                                                    |                                                                                                    |                                                                                                    | Copyright PreVis                                                                                                    | er 2003-2021 All Rights Reserved                                              |

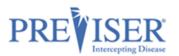

# **COMPREHENSIVE REPORT**

For clarity, the illustration has been divided into two sections.

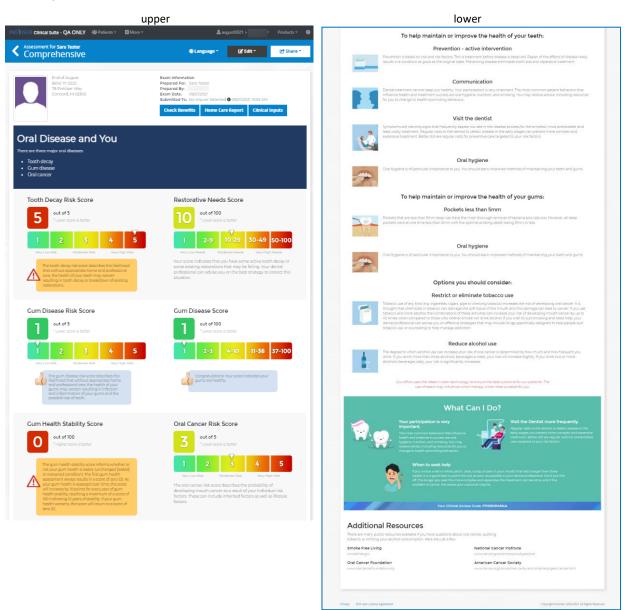